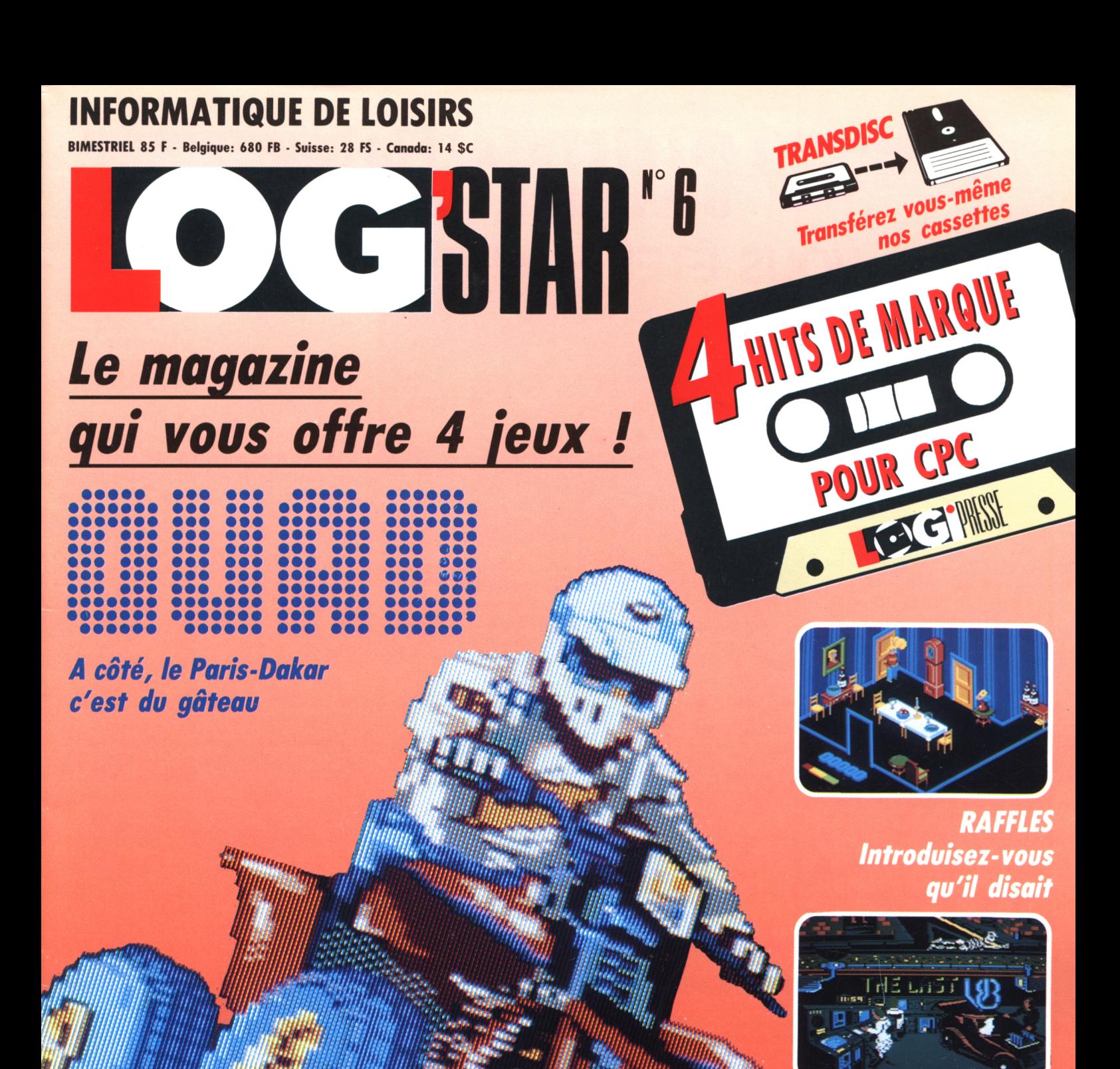

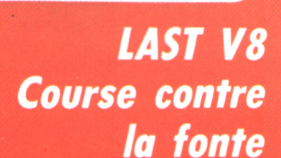

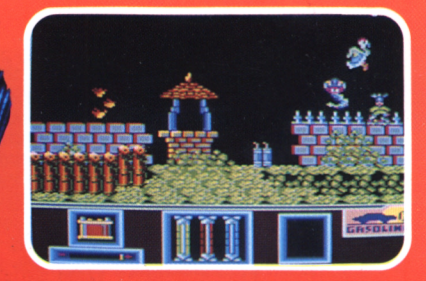

**ELECTRIC WONDERLAND** Du skate électricoécologique

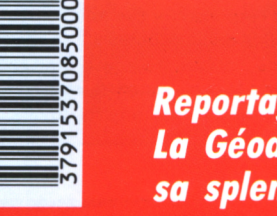

55

**Reportage:** La Géode dans toute sa splendeur

Le «best» du mois : **Iron Lord** 

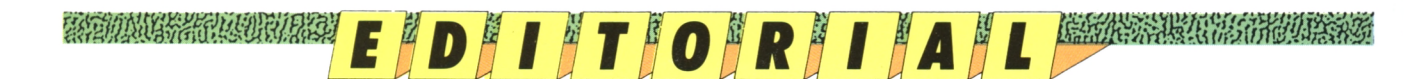

# **VOUS ÊTES SURPRENANTS !**

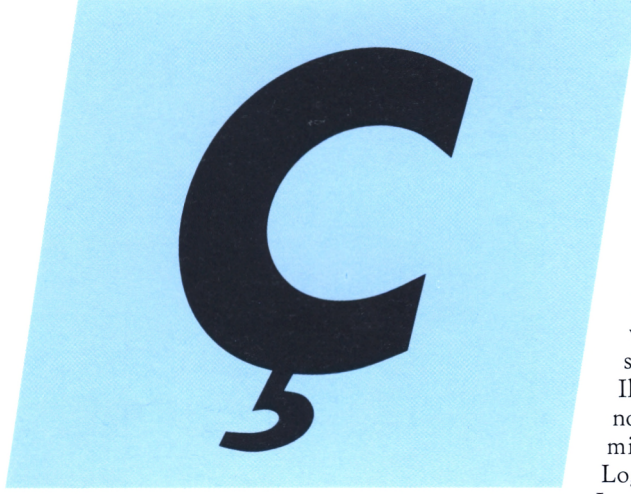

LOG'STAR est une création LOGIPRESSE S.A.R.L. au capital de 50,000 F,

**Directeur de la publication:** Franco Bozzesi

#### **REDACTION**

**Directeur de la rédaction:** Franco Bozzesi **Rédactrice en chef:** Mireille Massonnet

**Secrétaire de rédaction:** Martine Ameingual

#### **Ont collaboré à ce numéro:**

Laurence Le Gentil, Christian Roux, Alain Riffaut, Laurent Berger, Renio Sublett, Denis Sarsad, Christian Roux, Gaëlle Maree, Bruno Raoux, Rubi et Bernard Martinez (crédits photos)

**Service technique:** Lilian Margerie.

**ADMINISTRATION Secrétariat:**

Martine Voulgaris **Comptabilité:** Blandine Böschung

**FABRICATION**

**Maquette:**

Aurelio Francocci **Illustration:** Piero laia

**Photogravure:** La Cromografica (Rome)

**Photocomposition:** Linotypia Vacuna (Rome) Imprimé en Italie par FBM - Milan Italie

Diffusion en France par M.L.P. Lyon

© LOGI PRESSE 1990

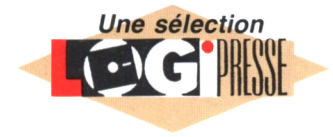

Il y a un an, lorsque sortions le pre-nous numéro mier numéro de a, pour être surprenants, ma bonne dame, mon bon monsieur, on peut dire que vous l'êtes !!! Du moins, vous NOUS avez surpris. Pourquoi ? Log'star (à l'époque Logistrad), nous avions

pensé qu'un seul bimestriel — une revue tous les deux mois — ne suffirait pas à nourrir votre soif insatiable de logiciels ''tribo, pas chers" (comme disait ce pauvre Septh, avant qu'il ne soit obligé de faire le zouave en forêt de Fontainebleau, un treillis sur le dos. Il faudrait que l'armée française nous laisse un peu tranquilles, on est entrain de perdre tous nos meilleurs collaborateurs, le pire, c'est que ce n'est qu'un début !). Mais je m'égare... Donc, à la suite de Log, naissait Run'star (toujours à l'époque Runstrad !). Simple moyen pour nous de vous proposer chaque mois un nouveau ''magazine-cassette". Et puis voilà qu'il y a un mois, le verdict nous tombe dessus (aie !) sous la forme des liasses remises par notre distributeur à notre responsable des ventes : vous achetez nettement plus Run'star que Log'star !!! "Non ! Fis-je. Si, si ! Me répondit-il. Et pourquoi ? Lui rétorqué-je. Allez savoir ??? Me répliqua-t-il" (Comme vous pouvez le voir. Logipresse est une entreprise qui se remet perpétuellement en question...).

En effet, toute plaisanterie, mise à part, il faudra un jour que vous nous disiez pourquoi vous avez décidé de plus acheter Run que Log. Peut-être que les hasards du planning nous ont fait mettre plus de bons jeux dans le premier que dans le second... quoique ?

publication, en financier pragmatique Toujours est-il que notre directeur de (c'est son rôle), nous a fait connaître il y a peu ses conclusions : arrêtons Log'star et publions plus de Run'star! Vous avez enfin compris où je voulais en venir : vous tenez entre les mains le dernier numéro de Log'star, par contre, à partir du mois prochain, Run'star se renforcera avec, outre la revue bimestrielle normale, des ''hors-série" et des numéros ''spéciaux". Ah, ça oui, c'est clair tout ça, mais c'est de notre faute !

Comme Martine, avec son bon sens normand, me fait remarquer qu'elle ne comprend rien à ce que je viens d'écrire, je vous récapitule tout.

La prochaine revue de Logipresse à paraître (au mois d'avril) sera : Run' n°6. Au mois de mai il y aura : Run hors-série n°l. Et ainsi de suite. Avec en plus : quatre numéros spéciaux par an. Vous voyez, Log'star s'arrête, mais pour nous, cela signifie plus de travail et pour vous plus de jeux chez votre libraire ! C'est-y-pas une bonne nouvelle ça, M'ame Huitric ? Quant à ce dernier numéro, pour un moribond, il n'est pas trop mal, vous ne trouvez pas ? (''Gargl, s'étrangle Elliot Grassiano, Quad, elle trouve ça ''pas trop mal !" Je vais lui en revendre, moi, tiens, des jeux Microïds !... Et ben oui, justement rayonnée, il m'en a vendu d'autres, et des extraordinaire en plus, mais c'est une autre histoire. Vous avez vu comme je vous fais saliver ? ).

Donc, outre Quad, vous y trouvez Raffles, Electric Wonderland et Last V8, sans oublier la fin de notre initiation à l'assembleur (dans le premier Run hors-série, Rubi prendra la relève. Et si vous ne savez pas qui c'est, lisez donc Amstrad 100%) et un fantastique reportage sur la Géode. Vous nous avez surpris... nous essayons de relever le défi !

*LOGIPRESSE*

LOGIPRESSE - Rédaction, administration, vente, publicité, siège social: 34, avenue des Champs-Elysées, 75008 Paris. - Tél. (1) 49 53 01 58 + . FAX (1) 49 53 01 26. Numéro de commission paritaire: en cours. Dépôt légal: à la parution. Service abonnement: 49 53 <sup>01</sup> 58+. Les anciens numéros de LOG'STAR vous seront envoyés sur demande accompagnée d'un chèque bancaire ou postal de 85 <sup>F</sup> + 12,30 <sup>F</sup> de frais de port, à l'ordre de LOGIPRESSE, service diffusion, 34, Champs-Elysées, 75008 PARIS. La rédaction ne peut être tenue responsable des textes, des illustrations et des photos publiés qui n'engagent que la responsabilité de leurs auteurs. Les documents reçus ne sont pas retournés. Leur envoi implique l'accord de l'auteur pour leur libre publication et ils restent propriété du magazine. Toute reproduction de textes, cassettes, ou photos accompagnant cette revue est interdite.

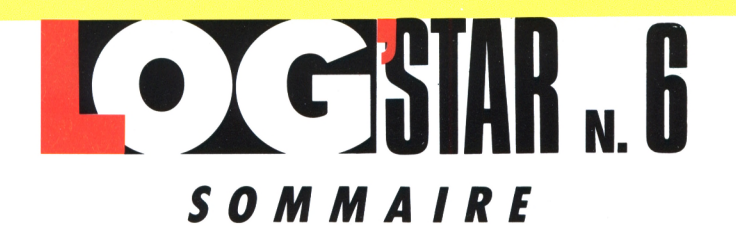

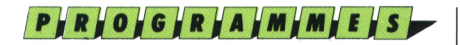

#### **OUAD** A fond la manette Moitié moto-moitié 4X4 c'est un Quad et çà secoue drôlement. A ne pas manquer ! Alain Riffaut

### **RAFFLES**

**Aventure domestique** 

Introduisez-vous dans la belle demeure, à la recherche de... vous ne pensez quand même pas qu'on va vous le dire, non ? 10 Laurence Legentil

#### **ELECTRIC WONDERLAND** Skate-board écologicoélectrique

Un petit bonhomme enfourche son skate électrique et s'en va soigner le monde. Tordant ! Lou Ford 16

#### **THE LAST V8 Course contre la fonte**

Vous avez huit secondes pour empêcher le monde de fondre Laurent Berger 20

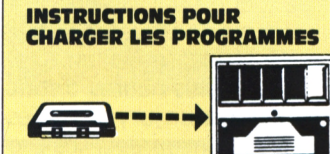

VOUS AVEZ UN 464 Effectuez une réinitialisation complète de l'appareil.

Placez la cassette dans le lecteur. Vérifiez qu'elle est bien rembobinée. Appuyez ensuite simultanément sur les touches Ctrl et Enter du clavier numérique. Le message «Press play then any key» doit apparaître à l'écran. Enclenchez alors la touche de lecture du<br>magnétophone et appuyez sur n'importe quelle touche. L'ordinateur chargera la présentation Logipresse. De là, sélectionnez, à partir du menu affiché sur l'é-

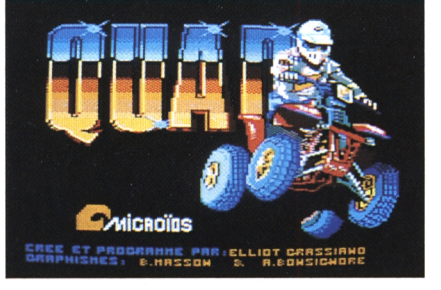

### $R$   $F$   $F$   $P$   $I$   $Q$   $R$   $I$   $I$   $A$   $G$   $I$   $F$

### **MICROIDS**

6

Les "Pros" de la simulation Pour les amoureux de Superski et de Quad : balade au sein des saints Mireille Massonnet 4

#### **LA GEODE Une rondeur scintillante**

Au moment où cette superbe boule fête son cinq-millionième visiteur, nous sommes allés la visiter pour vous. Gaêlle Marec 24

### ACTUALITIE-

#### **LE SALON DU JOUET** Pour préparer Noël

En avant-première, les plus beaux jouets de l'hiver 90-91. Gaêlle Marec 13

#### **BESTS DE LA REDACTION Iron Lord - Chase HQ**

Iron Lord, depuis le temps qu'on<br>l'attend... !!! Heureusement il ne nous a vraiment pas décu. Alain Riffaut 19

### D'ETTEMTE

### **REMUE-MENINGES**

Comme d'habitude, une récréation pour les neurones décrépis par l'utilisation intensive du joystick 14 Renlo Sublett

### COURRELIER

#### **QUESTIONS TECHNIQUES** Clavier, OCP et fichiers perdus Le courrier est devenu très sérieux. Lisez-le, vous apprendrez<br>beaucoup. C'est Rubi qui répond,  $alors...$ ! Rubi 18

### C O M M U U N I C A T I IO N

### **LES 36-15 UTILES Ouand le minitel sert**

Tilt, Micromania, Microïds... ils sont nombreux à vous proposer des messageries utiles. **Christian Roux** 26

### TH GHRITOUR-

#### **PROGRAMMER EN ASSEMBLEUR Dernière partie**

Vous avez enfin le plan d'ensemble, à vous de faire ! 30 **Yves Branevre** 

> sur disquette: a) Insérez une disquette vierge, formatée, dans le lecteur b) Chargez la présentation Logipresse (voir 1° instructions pour charger les programmes) c) Choisir l'option transdisc sur le menu. Le transfert s'effectue alors automatiquement, le nom du programme en cours de transfert s'affiche sur l'écran. L'ordinateur s'initialise. C'est fini. d) Pour charger les programmes de la disquette,<br>tapez Run «FACEA» si vous<br>avez transféré la face a de votre cassette. Tapez «FACEB» si vous avez transféré la face b de votre cassette.

### **TRANSDISC** L'exécution est automatique.

**VOUS AVEZ UN 6128 OU 664** Faites une réinitialisation complète de l'appareil. Vérifiez que les connexions ordinateur-lecteur de cassette sont bien établies.

cran, vos programmes.

Tapez ensuite Itape si vous possédez un clavier qwerty (la barre I s'obtient en appuyant simul-<br>tanément sur Shift et @ «arro-<br>bas») ou bien ùtape pour les possesseurs d'un azerty, suivi de Enter. Le message «Ready» doit alors s'afficher. Si ce n'était pas le cas, réinitialisez l'ordinateur et recommencez les opérations depuis le début. Chargez ensuite les<br>programmes de la même façon que si vous aviez un 464. (Voir plus haut.) Dans tous les cas, il est inutile de donner le nom du programme à charger.

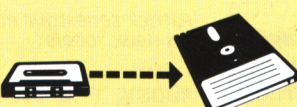

Le programme que nous vous offrons en supplément permet de transférer de cassette à disquette les programmes de ce magazine. (Attention, eux seulement!) Rappelons que la loi ne permet qu'une copie de sauvegarde à usage personnel des logiciels du commerce et que nous ne saurions être tenus pour<br>responsables de l'abus qui pourrait provenir d'un usage non prévu de ce programme. Pour transférer vos programmes de la cassette

**WE AND REAL AND AND AND AND ALL AND AND ALL AND AND ALL AND AND ALL AND ADDRESS OF A REAL AND ADDRESS OF A REAL AND ADDRESS OF A REAL AND ADDRESS OF A REAL AND ADDRESS OF A REAL AND ADDRESS OF A REAL AND ADDRESS OF A REAL** 

### **microïds : L'arbre de vie**

A MARINA A MARINA SERIA GREGORIA DE LA CARDA DE LA CARDA DE LA CARDA DE LA CARDA DE LA CARDA DE LA CARDA DE LA

**Depuis sa création, ia société Microïds a toujours gardé ia tête froide. Des objectifs ciairs et une ramification judicieuse de ses activités confirment cette affirmation.**

**Christian Roux**

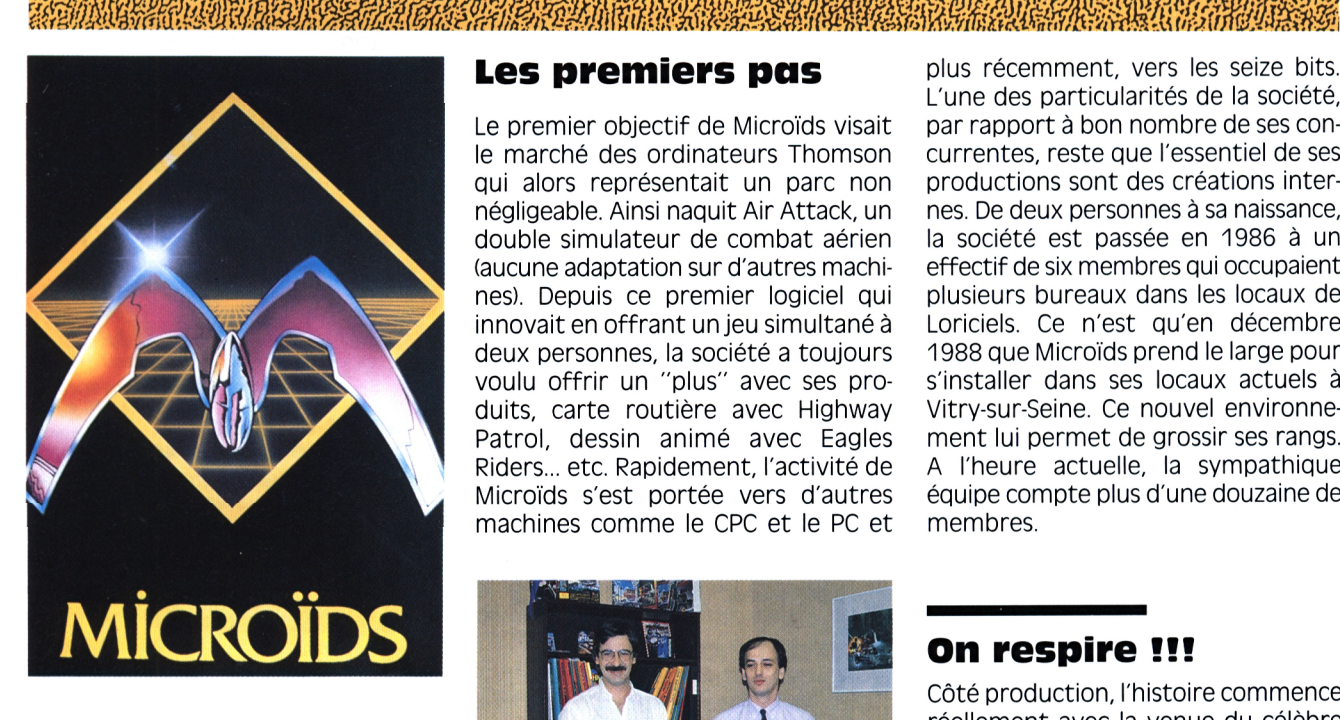

### **Les premiers pas**

Le premier objectif de Microïds visait le marché des ordinateurs Thomson qui alors représentait un parc non négligeable. Ainsi naquit Air Attack, un double simulateur de combat aérien (aucune adaptation sur d'autres machines). Depuis ce premier logiciel qui innovait en offrant un jeu simultané à deux personnes, la société a toujours voulu offrir un "plus" avec ses produits, carte routière avec Highway Vitry-sur-Seine. Ce nouvel environne-<br>Patrol, dessin animé avec Eagles ment lui-permet de grossir-ses-rangs. Patrol, dessin animé avec Eagles Riders... etc. Rapidement, l'activité de Microïds s'est portée vers d'autres machines comme le CPC et le PC et

A l'heure actuelle, la sympathique équipe compte plus d'une douzaine de membres. plus récemment, vers les seize bits. L'une des particularités de la société, par rapport à bon nombre de ses concurrentes, reste que l'essentiel de ses productions sont des créations internes. De deux personnes à sa naissance, la société est passée en 1986 à un effectif de six membres qui occupaient plusieurs bureaux dans les locaux de Loriciels. Ce n'est qu'en décembre 1988 que Microïds prend le large pour s'installer dans ses locaux actuels à

a société Microïds voit le jour en avril 1985 à l'initiative de deux ingénieurs en automatisme issus de l'industrie aéronautique, Elliot Crassiano et Patrick Le Nestour. Cette année-là, le secteur ludique dédié aux micro-ordinateurs n'en est encore qu'au premier âge. A l'époque, un nombre considérable de jeunes auteursprogrammeurs ne faisaient que traverser la scène impitoyable du monde de l'édition. Patrick et Elliott allaient réussir là où d'autres ont malheureusement échoué depuis. Comment et pourquoi, c'est ce que nous allons vous expliquer.

Elliot Crassiano, pour sa part, avait déjà une certaine expérience dans ce domaine ludique, ayant fait ses preuves avec Space Shuttle Simulator, édité alors par Loriciels (qui s'écrivait encore avec un s après le I).

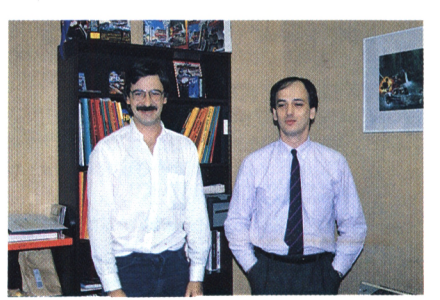

*Patrick Lenestour et Elliott Grasslano, les deux "chefs"*

*Emmanuel Foorsans, le "pauvre" exécutant*

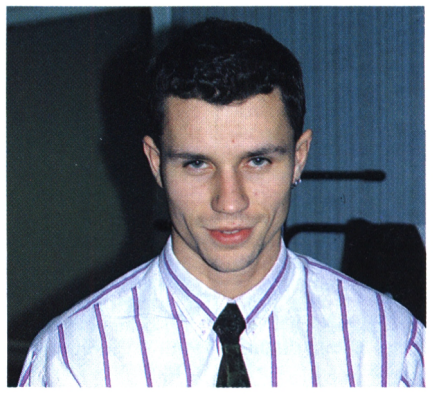

### **On respire !!!**

Côté production, l'histoire commence réellement avec la venue du célèbre double simulateur de moto. Grand Prix SOOcc. En 1987, ce hit, après avoir subi quelques modifications, traverse l'océan Atlantique pour conquérir le marché américain. Quelques mois plus tard, il est récompensé par un C.E.S. Award, l'une des plus hautes distinctions décernées par un jury de professionnels visant à encourager les produits innovants. Peu après, le produit reçut également une disquette d'argent, l'équivalent de nos disques d'or dans le milieu musical. Rien qu'aux Etats-Unis, le chiffre des ventes s'élève à 55 000 exemplaires, portant ainsi le total mondial aux alentours des 130 000 exemplaires. Le deuxième titre-phare de la société se nomme Super Ski. Il remporte un aussi vif succès en France et de l'autre côté de l'Océan où il gagne à son tour un C.E.S. Award.

**WASHING REFIDERED ACTE AND ACTES AND ACTES AND ACTES AND ACTES AND ACTES ACTES AND ACTES AND ACTES ACTES ACTES** 

### A MARIA MARINI DA MASA A MARINI DA MARINI DA MARINI DA MARINI DA MARINI DA MARINI DA MARINI DA MARINI DA MARIN<br>A MARINI DA MARINI DA MARINI DA MARINI DA MARINI DA MARINI DA MARINI DA MARINI DA MARINI DA MARINI DA MARINI D

Jusqu'en 1989, la distribution des produits Microïds était exclusivement assurée par Loriciel (NDLSR : Loriciels ou Loriciel ??? J'sais plus moi I). Depuis cette date, cette dernière, au sein du territoire français, est ouverte à l'ensemble des sociétés comme Innelec. Guillemot, Micromania, etc. Pour le marché européen, un protocole d'accord a été signé avec Infogrames pour la distribution d'une partie du catalogue de la société (particulièrement des versions seize bits). Il faut bien saisir que, pour Microïds, l'exportation représente entre 45 à 50% de leur chiffre d'affaires, bigre !!!

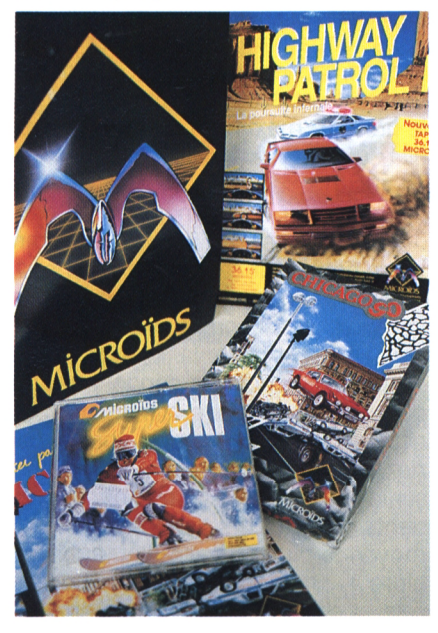

### **Une structure complète**

Outre les deux fondateurs de la société, Microïds compte un directeur de recherche et de développement, Emmanuel Forsans, une charmante attachée de presse, Isabelle Weill, ainsi que deux graphistes et six programmeurs. Les musiciens restent externes à la structure. L'équipe comprend également un certain nombre de programmeurs et de graphistes indépen**flotissante** néanmoins de subir quelques modifications dans les années à venir, mais cela n'empêche pas Elliott et Patrick d'avoir réussi à développer, en plus du secteur ludique, un département professionnel.

En février 1988 est créée la "branche plus dynamique et reflète mieux l'acti-Entreprise". Ce département a pour objet la réalisation de projets dédiés aux secteurs professionnels et industriels. Ainsi, Microïds a conclu divers contrats dont la réalisation pour un grand constructeur automobile d'un simulateur de conduite intégré à une cabine de pilotage et d'autre part une simulation de viseur pour un équipementier aéronautique. Cette branche permet aux deux créateurs de Microïds de se replonger dans leur secteur d'activité initial. Une branche qu'ils affectionnent tout particulièrement. Dans un ordre d'idée similaire, la société souhaiterait, dans un avenir plus ou moins proche, développer une nouvelle branche créative dédiée aux images de synthèse.

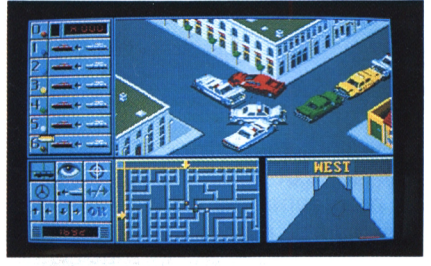

*Une vue de Chicago 90*

### **Le lifting**

L'année 1989 aura été une grande année pour la société. Avec son changement de locaux fin 1988, Microïds se devait de subir un sérieux lifting. Bouleversement tout d'abord au niveau Chicago 90 ont tous deux été dévelopdu packaging. Les anciens produits sortaient sous la forme de petits emballages en plastique. Désormais, les logiciels possèdent une jolie boîte cartonnée qui offre davantage de possibilités. Le deuxième bouleversement concerne le logo de la société. A l'origine, l'objectif de Microïds était de s'intéresser à la micro-robotique (incorporation d'un système informatique au sein de

**Une exportation** dants. Cette structure linéaire risque chaque foyer). Malheureusement de-<br>**florissante** néanmoins de subir quelques modifi- vant le manque de véritable standard vant le manque de véritable standard dans ce domaine, le projet est resté en suspens et le premier logo Microïds représentant une pince de robot s'est rapidement montré inadapté au secteur ludique. Le nouveau logo se veut vité de la société axée autour de la simulation. D'ici quelques mois, un nouveau logo pour la branche professionnelle devrait également voir le jour.

### **Tapez 36.15 Microïds**

La dernière facette de Microïds est la mise en service d'un serveur télématique. Depuis le 11 octobre 1989, chacun peut y trouver un catalogue détaillé des produits disponibles, des informations concernant les projets en cours, des conseils de jeux et une messagerie qui amuse beaucoup les sociétés "concurrentes". Le joueur y trouvera également de nombreux concours, un jeu de rôle et la possibilité de télécharger diverses démonstrations et routines. La dernière surprise achevée début février est la présence d'une version de CP 500 qui promet d'être sublime. On parle même d'un jeu en réseau. Ce service permet à la société d'entretenir un contact privilégiée avec ses clients.

### **Et le CPC ?**

L'Amstrad CPC a rapidement été pris en charge et continue à retenir l'attention de la société. Highway Patrol et pés en premier lieu sur cette machine. Concernant le marché français, le CPC représente plus de 40% du chiffre d'affaires de la société. De tels chiffres nous réjouissent tous à l'heure ou chacun semble vouloir vendre la peau du crocodile. Enfin, si tout était à refaire, l'ensemble des membres de la société Microïds est unanime : "Ce serait sans aucune hésitation !"

**ACTION-SIMULATION** 

# QUAD :<br>La traversée<br>du désert

Etes-vous assez courageux pour affronter le désert de la mort, éviter les forces aèriennes de vos ennemis ou tout simplement assez rusé pour ne pas tomber en panne sèche?

Alain Riffaut

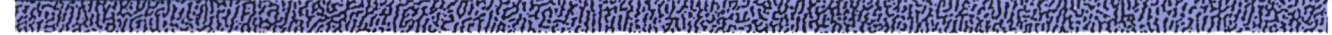

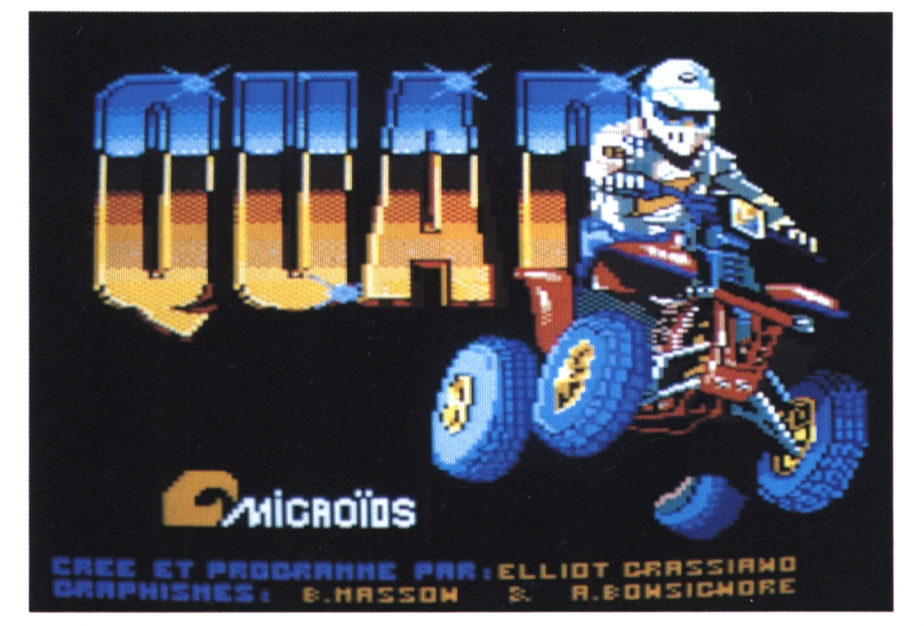

e n'était pas toujours facile la vie d'agent secret, il fallait bien me rendre à l'évidence aujourd'hui... J'aspirais de toutes mes forces à me retrouver dans le feu de l'action, eh bien, j'y étais ! Cette fois-ci, la partie était devenue très serrée... Je venais de dérober des plans confidentiels, j'avais une douzaine de poursuivants à mes trousses armés jusqu'aux dents, qui n'aspiraient qu'à ma mort... Je préconisais donc la fuite en avant, et de toutes mes forces j'appuyais sur l'accélérateur de mon Quad, à faire vrombir son moteur jusqu'à la dernière goutte de carburant. Il y a quelques jours à peine, le début de l'enfer commençait....

### Qu'allais-je devenir ?

Pas moyen de stopper une minute sur cette piste truffée d'embûches. Le faire ainsi, en plein désert, signerait mon arrêt de mort immédiat. Au loin les montagnes marquant la fin de ce désert et de mon périple personnel... Mais dans ce désert où toute chose prend des dimensions gigantesques et terrifiantes, il faudra encore rouler à cette allure folle, de jour comme de nuit, pendant de longues heures... It's a long way from home ! Parlons de la piste, cela fait au moins dix ans qu'elle a été abandonnée ! La nature hostile du pays a vite repris le dessus : éboulis, rochers érodés, carcasses de bestiaux, cactus locaux sont autant d'éléments qui transforment un parcours de santé en un calvaire fini, et obligent à redoubler de prudence.

### Règles du jeu

Pour qui décide d'enfourcher le Quad et de partir pour la grande aventure,

ne dites rien. Je sais que vous venez de vous glisser dans la combinaison de notre fameux agent secret X27, et que votre seul et unique désir est de vous retrouver au plus vite en train de mordre la poussière - oups ! Pardon -, en train d'attaquer le sable de toute la surface de vos rutilants pneumatiques... Bref, quelques petites précisions de départ sont nécessaires. Avant de vous engager tête baissée dans l'action, sachez grand(e) égoïste que le dé(s)sert est à tout le monde, et que le nombre maximum de participants de cette course fantastique est de 6 ; en aucune manière, l'un d'entre vous ne doit rester dans l'anonymat... Donc, dépêchez-vous d'afficher à l'écran votre nom (sept caractères autorisés). Ensuite, sachez que vous n'êtes pas immortel, mais bon, le créateur de ce jeu, réalisant que la traversée du désert avec tous ses dangers n'était pas une mince affaire, a choisi de vous octrover cing autres vies. Vous aimeriez être un peu renseigné et prévenu sur le pourquoi et le comment des accidents générateurs de Mort Subite (le moyen le plus efficace d'être mis en bière !). Eh bien, ceci découlant de cela... à chaque fois que vous percutez un obstacle de grande taille sur votre passage ou bien qu'un de vos assaillants a réussi à tirer dans le mille, vous exécutez un saut périlleux par dessus votre Quad, plus une glissade magistrale de toute beauté sur le menton, pour enfin voir des petits oiseaux tourbillonner au-dessus de votre tête et rendre votre âme à Dieu. Le nombre de vies sous l'icône Quad va alors diminuer ! Accrochez-vous très fermement à votre engin diabolique, ne décrochez pas les yeux de la piste sur laquelle vous devez rester ; car, en roulant le plus vite possible sur celle-ci, vous mar-

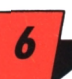

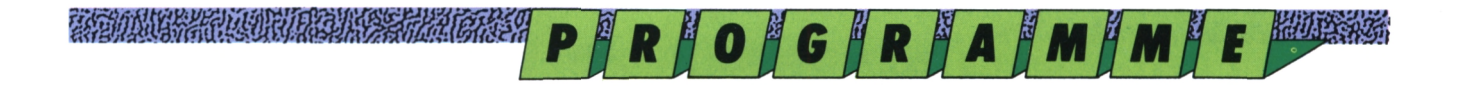

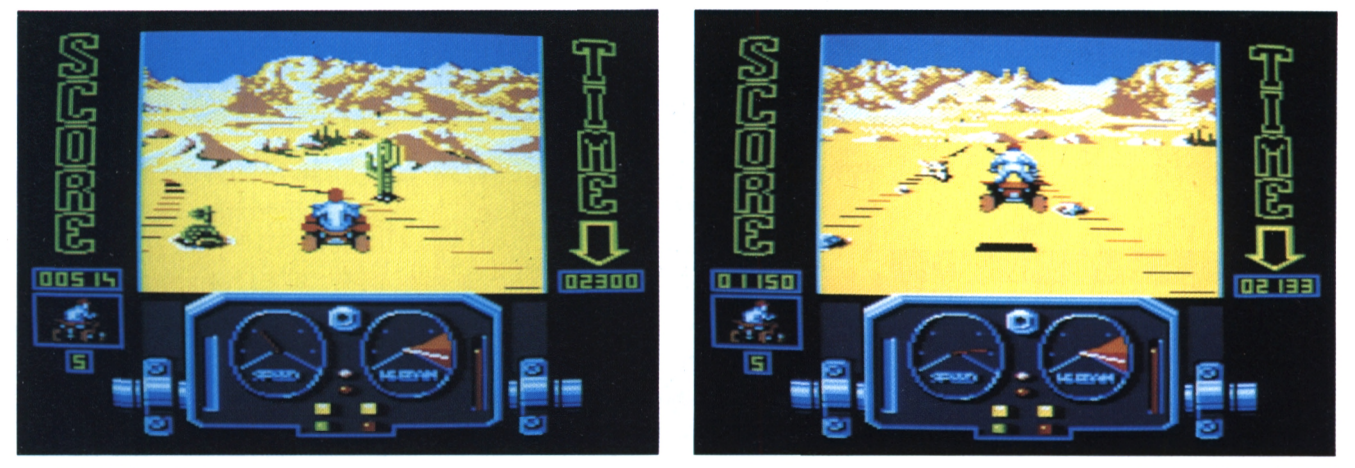

*Qu'allais-Je devenir ? waouuu !!! Quel saut !*

querez le plus de points, et chaque fois **A vos marques...** que l'afficheur score à gauche de l'écran comptabilisera 1000 points de plus, pour vous récompenser de vos mérites, vous bénéficierez du cadeau bien utile d'une vie... De même, lorsque tour. La route de départ est lisse, légèvous effectuerez une sortie de piste, ce même compteur boudera et vous refusera les points supplémentaires correspondant au temps de votre escapade dans le bas-côté.

### **Le temps c'est du bonus**

Autre précision, à droite de votre compteur Score, se trouve le compteur Time qui demande aussi quelques coups d'oeil... Time fonctionne sous la forme d'un compte à rebours, et détail d'importance (qui vous fera marquer quelques points de plus), si vous arrivez en bout de parcours en avance, vous percevez un bonus sous forme de points correspondant au temps restant non utilisé. Ultimes précisions concernant votre petit tableau de bord qui ne saurait exister sans ces merveilleux indicateurs sur la santé de la machine. Votre Quad vous demandera durant la course que vous lui trouviez de l'essence. Une jauge située à droite des compteurs vous permet de savoir si votre engin se sent mal. Si les voyants du tableau de bord clignotent, vous passez sur la réserve et votre vitesse est alors limitée ; vous devenez une proie facile pour qui veut vous tuer, à condition qu'ils profitent de cette perte momentanée d'agilité ou de chance de votre part. Alors, accrochez-vous et foncez (si c'est toujours possible) sur le premier jerrycan d'essence catapulté sur la piste par vos amis de l'agence qui ont néanmoins pensé un peu à vous.

Comme votre quad vrombit et n'attend plus que vous pour le départ, vous démarrez bien sûr au quart de rement sinueuse, à peine quelques cactus, cailloux, disséminés de-ci, de-là dans le sable ainsi qu'en bordure de chemin et, au milieu, les premiers jerrycans d'essence abandonnés qu'il faut absolument s'empresser d'emporter avec soi... Mais progressivement la piste s'incurve de plus en plus et vous commencez à voir des carcasses de bestiaux, et de grosses pierres dangereuses. Mais vous n'avez pas fini d'aller de surprise en surprise, car... Auriezvous soudain les oreilles qui bourdonnent ou entendez-vous véritablement un bruit de pales d'hélicoptère ? Pas de doute, c'est bien ce que vous pensiez, juste devant vous l'ombre de l'engin... Pas de quoi se décourager, vous êtes environ à la moitié du chemin du premier niveau. Ce faisant vous verrez que le parcours devient de plus en plus dur et truffé d'embûches. Entre autres, vous devez éviter les tirs en rafales d'un avion de combat, puis le retour d'un hélicoptère... Après ces épreuves plutôt laborieuses, vous pourrez enfin respirer car la fin de piste est à nouveau droite et moins chargée.

#### *Maintenons l'allure et évitons l'hélico...*

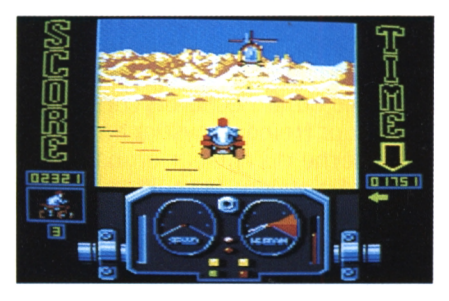

### **B.A.BA des commandes**

Vous, alias agent secret X27, avez-vous bien en tête les commandes de votre quad ? Si vous décidez d'utiliser le clavier, les touches flèche en haut, flèche en bas, servent respectivement à accélérer et à ralentir. Les touches flèche à gauche, flèche à droite servent respectivement à tourner à gauche, et à droite. Lorsque le quad est déséquilibré, il est possible de le redresser en tournant rapidement dans le sens opposé à la chute, mais je ne vous cache pas que ceci demande beaucoup d'entraînement...

### **Quelques trucs...**

Lorsqu'il vous arrive d'effectuer des sorties de route (tout le mondre à droit à l'erreur !), et que vous avez perdu de vue la piste, suivez la direction de la flèche de couleur verte située en bas à droite de l'écran, qui vous permettra de vous remettre sur dans le droit chemin. Pour passer sans trop d'encombres dans un paysage trop accidenté, ralentissez l'allure, ou plutôt conservez l'allure générale qu'induit l'ordinateur au véhicule ; le quad passera par-dessus certains obstacles sans se renverser. Une dernière chose, le hors-piste est parfois conseillé lorsque vous rencontrez trop de difficultés sur votre chemin. Je pense tout spécialement à cette partie de piste en fin de premier niveau oû l'on a l'embarras du choix pour mourir. L'important est de ne pas y séjourner trop longtemps car vous finiriez par perdre quelques centaines de points. Alors, dosez III

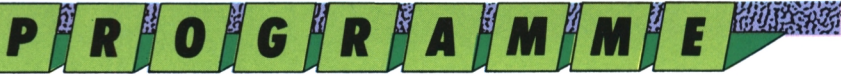

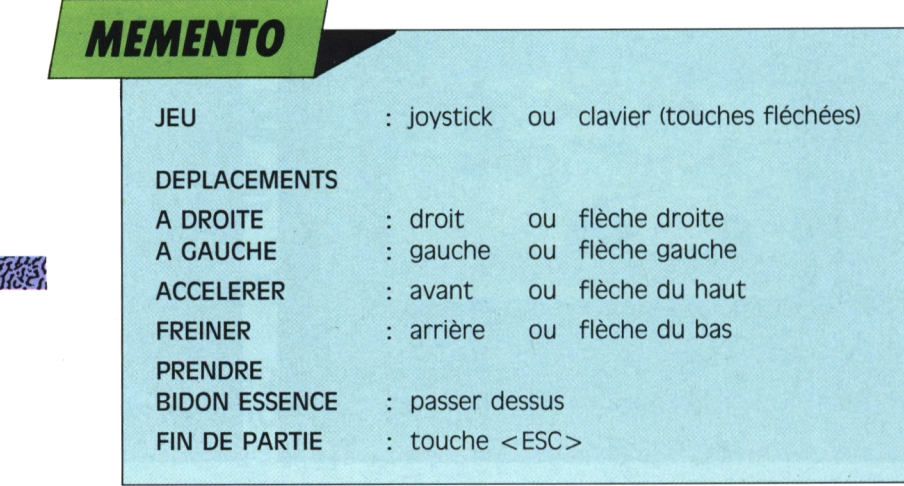

ESTADULAREN DEN AZAR ETA ERREGIN ERREGIN ERREGIN ERREGIN ETA ERREGIN ERREGIN ERREGIN ETA ERREGIN EGIT EGIT EGI

### **Pour une bidouille de plus**

ββαββββββββββββββββββββββββ βραθεί το 1990 με το 1990 με το 1990 με το 1990 με το 1990 με το 1990 με το 1990 μ

The Maria Card of Province Company

Vous faîtes peut-être partie de ceux que l'on nomme des bidouilleurs. Dans ce cas vous aurez régulièrement le moyen de faciliter vos jeux en les modifiant pour avoir par exemple, des vies infinies ou même l'immortalité. Pour cela, il faut avant tout que l'on soit d'accord sur quelques points importants. Pour modifier un programme, il faut y mettre son nez et le traficoter. Cela demande une très grande précaution, un bon éditeur de secteur et des risques que vous serrez seul à prendre. Pour les précautions, il suffit de noter toutes les modifications que vous apporterez sur votre disquette pour, le cas échéant, réparer une maladresse ou tout simplement remettre le jeu à son état d'origine. On trouve un bon paquet d'éditeurs de secteur sur le marché, mais je ne saurais vous recommander "discologie" qui est le meilleur sur nos CPC. Enfin, nous ne nous rendons en aucun cas responsable des dommages éventuels provoqués par une erreur de votre part sur vos disquettes. Dans les éditeurs de secteurs vous avez toujours une option recherche de chaîne ASCII ou hexadécimale. Vous n'aurez qu'à trouver la chaîne indiquée et la remplacer par une autre pour que la vie devienne plus rose sur votre jeu qui était trop difficile. Pour quad par exemple, il est indispensable du curseur droit. Pour aller à gauche : d'augmenter les vies, car avec cinq on ne va pas très loin. Cela vous tente ? Si oui cherchez la chaîne héxa "3D, 32, C4,68" et remplaçez le "3D" par "00". A la suite de cette opération, vous aurez à la même adresse une chaîne de valeur "00,32,C4,68" et le tour sera joué car vous aurez désormais des vies infinies. Après quelques tours de piste.

vous plafonnerez à neuf vies. Il ne vous reste plus qu'à éviter les pannes d'essence ce qui me paraît très jouable. Voilà, si vous êtes d'accord avec ce type de procédé faites-le nous savoir pour que l'on se creuse la tête et que l'on vous donne ce genre d'astuce. Ecrivez-moi à Logipresse, rubrique astuces.

### **A propos d'astuce...**

Pendant que j'y suis, je vous avais parlé du grand jeu qu'est l'Armure sacrée d'Antiriad. Voici une bonne astuce : cherchez la chaîne héxa "98, B4,3D, 32, 98" et remplacez le "3D" par "00" et vous pourrez ainsi faire de plus grands sauts, ce qui vous facilitera la tâche pour voir ce qui se passe dans les tableaux supérieurs.

### **Les commandes**

Dans un premier temps, vous devez choisir le nombre de joueurs ; pour cela répondez de <sup>1</sup> à 6 en fonction des joueurs potentiels. Vous devez ensuite entrer un par un les noms des joueurs en compétition. C'est alors que le jeu proprement dit commence. Pour aller à droite : joystick à droite ou la flèche joystick à gauche ou la flèche du curseur à gauche. Pour accélérer : joystick en avant ou la flèche du curseur en haut. Pour freiner : joystick en arrière ou la flèche du curseur en bas. Pour mettre fin au jeu : la touche <ESC>. Lorsque le Quad est déséquilibré, il est parfois (et cela dépend de la vitesse) possible de le redresser en tournant rapidement dans le sens opposé à la chute. Lorsque vous aurez quitté la piste, une flèche située en bas et à droite de l'écran vous en indique la direction. Alors bonne chance !

*... et poursuivons notre route*

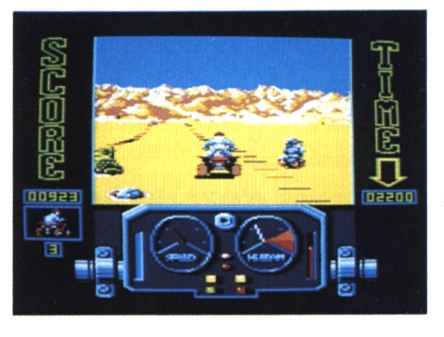

*un MIC 27, la partie est rude*

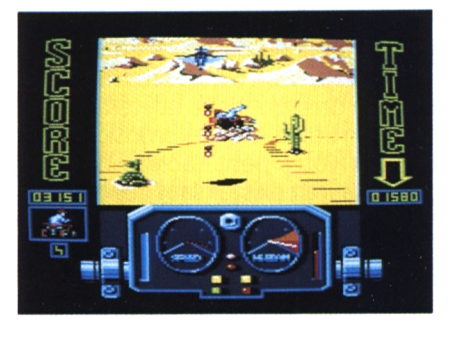

*Argn ! Touché ! Quelle chute !*

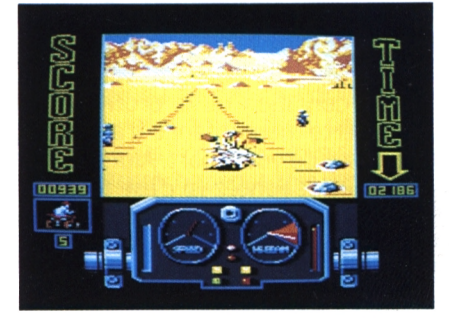

# **LOCESTAR**

Vous tenez le dernier numéro de ce magazine... mais ATTENTION : Une "STAR" de perdue, deux de retrouvées! Dès le mois d'avril, retrouvez en kiosque :

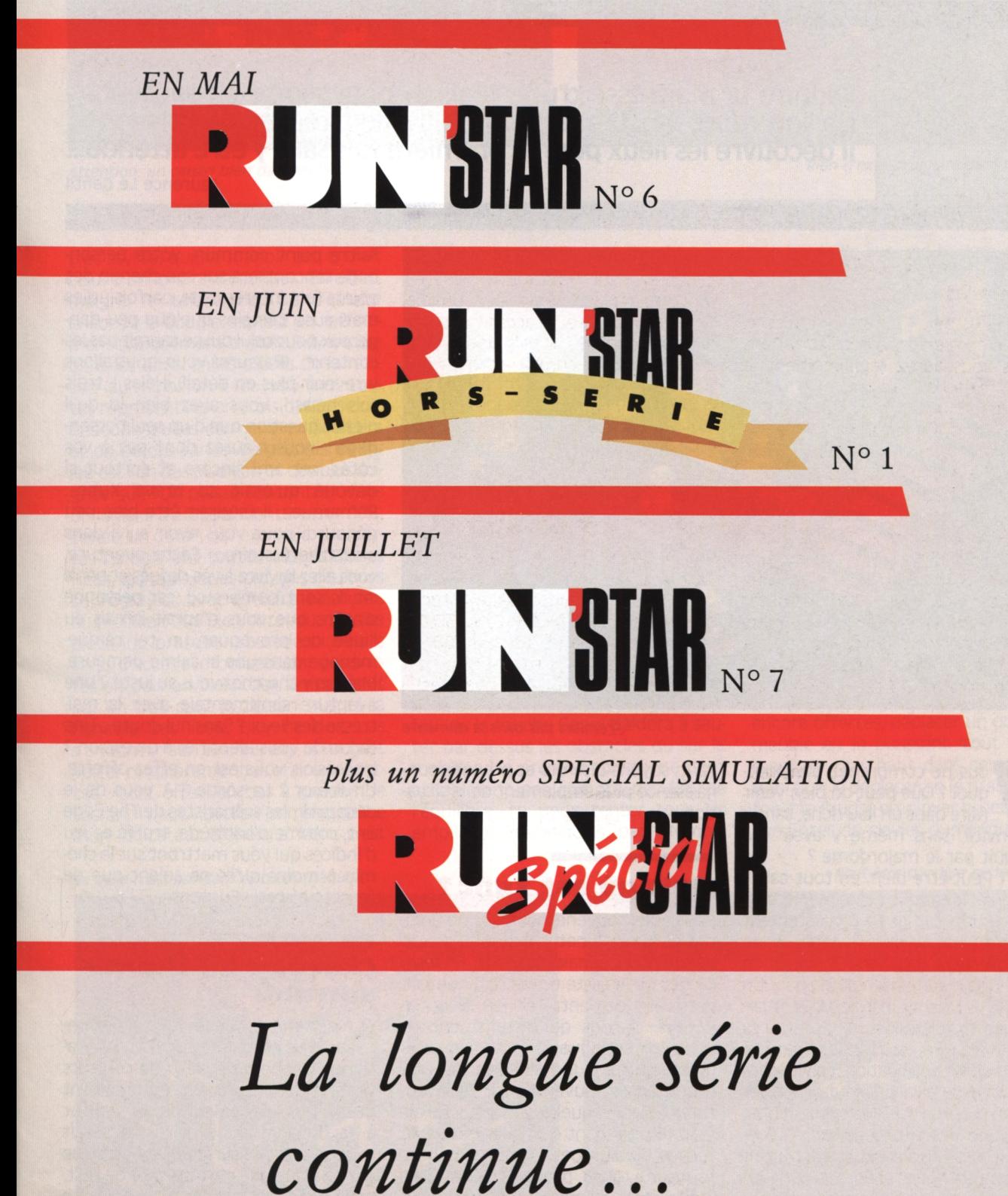

**EXPLORATION**

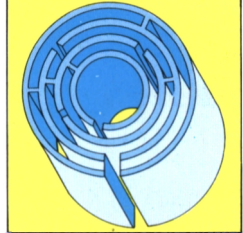

### **RAFFLES : Les mésaventures d'un bonhomme un peu trop curieux**

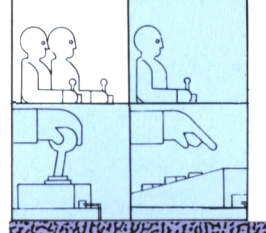

1. ' **Séduire la maîtresse d'une maison bourgeoise en l'absence de son mari, voici le défi que Billy doit tenter de relever. Il découvre les lieux pour la premièrefois sans y être attendu...**

### **Laurence Le Gentil**

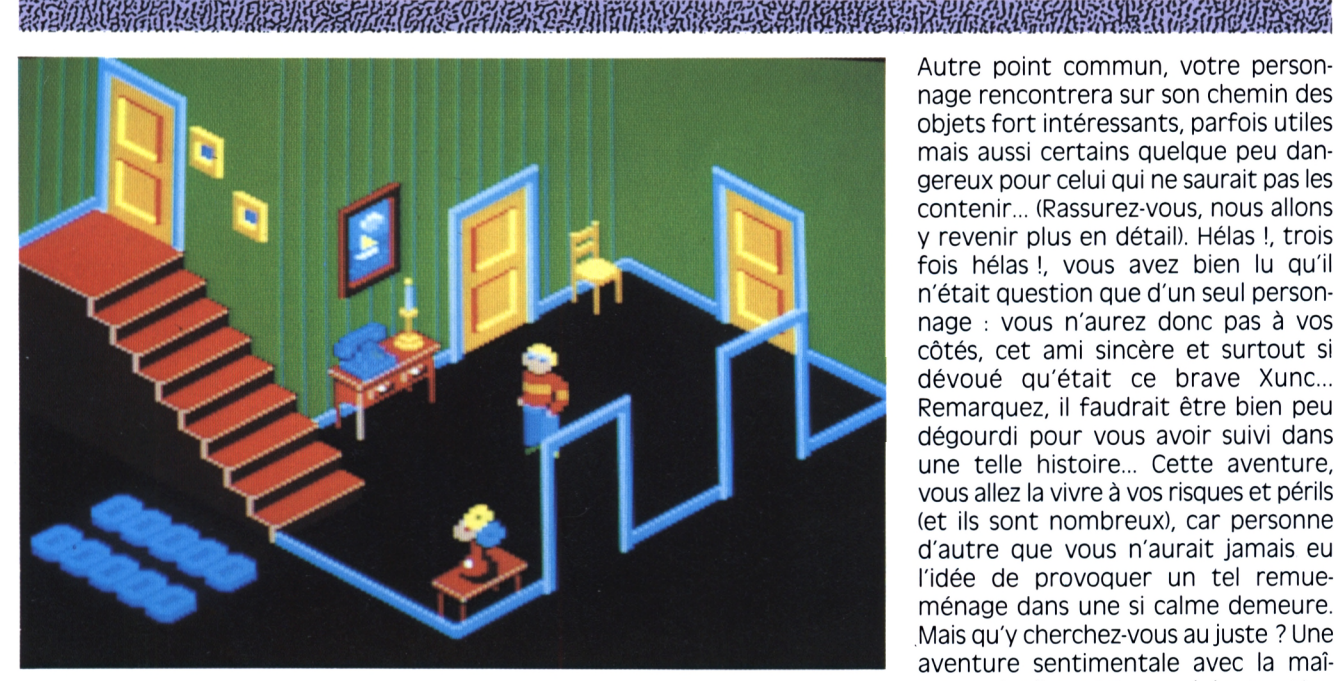

**V** lous ne comprenez pas pour-<br>quoi ? Que peut-on bien venir<br>faire dans un lieu riche, sans y<br>être invité, sans même y avoir été ous ne comprenez pas pourquoi ? Que peut-on bien venir faire dans un lieu riche, sans y

introduit par le majordome ? Voler ? Peut-être bien, en tout cas, il est bien évident que cette manière de<br>procéder n'a rien de particulièrement honnête... Encore plus étrange, ce qui va s'y dérouler... Un crime ? Nenni mon brave, cela n'aurait rien d'original... Un viol ? Pff !!! Mais ma parole, vous regardez trop la télévision... Y'a pas qu'ça dans la vie... Non, essayez de faire fonctionner votre imagination, peuchère !!! Une partie de billard ? Peut-être bien, c'est en effet ce que vous découvrirez dans l'une des pièces de la riche demeure. Mais taisons-nous, on pourrait soupçonner notre présence dans les lieux et vous vous doutez bien que ce serait tout à fait fâcheux... Doréna*Premiers pas dans la demeure*

vant, soyons discrets et prenons connaissance plus amplement de la situation.

### **Mais où est xunc** *<sup>1</sup>*

Vous vous souvenez bien sûr de Crafton et Xunc, le petit bonhomme aidé de son podocéphale mascotte. Eh bien, **Château au charme** sachez qu'il existe un certain nombre de similitudes entre ce jeu et notre Raffles. Ici, pas de savants, encore moins de seringues à retrouver mais une aventure (qui, malheureusement, tourne plus souvent à la mésaventure...), dans laquelle il va vous falloir marcher pendant des kilomètres à la recherche d'un petit chouilla de gros rouge qui tache, tout comme il fallait fréquemment songer à refaire le plein d'énergie dans Crafton.

Autre point commun, votre personnage rencontrera sur son chemin des objets fort intéressants, parfois utiles mais aussi certains quelque peu dangereux pour celui qui ne saurait pas les contenir... (Rassurez-vous, nous allons y revenir plus en détail). Hélas I, trois fois hélas I, vous avez bien lu qu'il n'était question que d'un seul personnage : vous n'aurez donc pas à vos côtés, cet ami sincère et surtout si dévoué qu'était ce brave Xunc... Remarquez, il faudrait être bien peu dégourdi pour vous avoir suivi dans une telle histoire... Cette aventure, vous allez la vivre à vos risques et périls (et ils sont nombreux), car personne d'autre que vous n'aurait jamais eu l'idée de provoquer un tel remueménage dans une si calme demeure. Mais qu'y cherchez-vous au juste ? Une aventure sentimentale avec la maîtresse des lieux ? Sans nul doute... Une façon de vous identifier à un espion ? L'occasion vous est en effet offerte. Un trésor ? La sortie ? A vous de le découvrir, les scénaristes de The Edge ont, comme d'habitude, truffé ce jeu d'indices qui vous mettront sur le chemin à moins qu'ils ne soient que de fausses pistes... Suspense...

### surrané

Et maintenant, découvrons le personnage clé de cette aventure : un sympathique bonhomme, vêtu de couleurs vives, et dont les yeux bleus ne cessent de cligner. A la couleur de ses yeux et à sa tignasse jaune paille, on aurait tout lieu de penser que l'aventure se déroule quelque part du côté de l'est, mais en errant dans la maison, on se rendra vite compte, grâce au mobilier

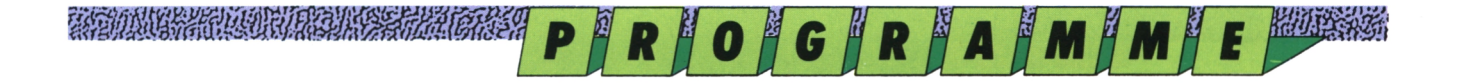

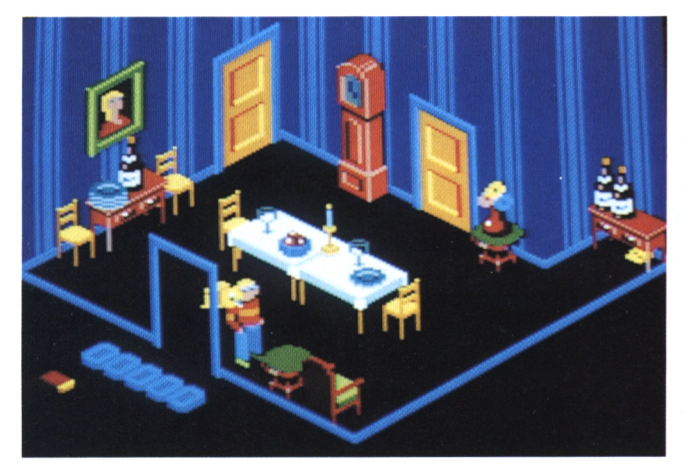

*Attention, un canari bien dangereux! Rien d'extraordinaire dans ce saion*

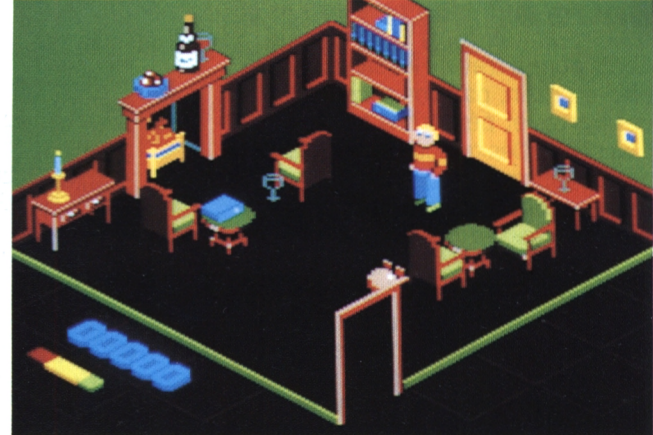

TA TANAN YANG DENGAN KERAMA DAN PADA ANG KERAMA ANG KALENDARYA NG KALENDARYA NA KALENDARYA NG KALENDARYA NG KA

très stylisé, que le manoir est en fait celui d'un lord britannique... En effet, malgré le téléphone, on s'éclaire encore à la bougie, signe d'un raffinement typiquement anglais. Billy évolue dans les différentes pièces de la maison (au moins un T18...) qui sont toutes représentées en trois dimensions. Chacune d'elles est riche en couleurs et en objets variés. Le graphisme du jeu est l'un des plus gais et des plus soignés que l'on puisse rencontrer dans un logiciel d'arcade/aventure sur CPC. Tenez, un détail, par exemple : les portes de bois ont toutes des moulures fines, les tapisseries ont des couleurs coordonnées avec certains éléments du mobilier, etc. Bien entendu, chaque préfères te déplacer grâce aux touches<br>pièce (ou presque) possède plusieurs flêchées ou plutôt à l'aide du joystick ? pièce (ou presque) possède plusieurs = flêchées ou plutôt à l'aide du joystick ?<br>voies d'accès symbolisées par des por- = Si-tu-en-as-la-possibilité, la-seconde voies d'accès symbolisées par des portes en bois ou bien tout simplement option semble tout de même plus par un trou dans la cloison. Malgré la adaptée à la situation. Le bouton de grande utilité. Deux actions te sont richesse des lieux, Billy ne doit pas s'endormir sur ses lauriers, il lui faut veiller régulièrement à refaire ses forces. A cet effet, en bas à gauche de l'écran, il peut visualiser son état grâce

bon, il peut encore faire du chemin. Jaune, attention Billy, il va falloir penser à ta santé. Rouge, aïe, si tu ne te requinques pas immédiatement, c'est fichu... Juste au dessus, il y a aussi un compteur de points. Mais, autant vous prévenir tout de suite, les actions qui frappant ta barre d'espace, tu vois vous feront augmenter votre score ne sont pas monnaie courante... Heureusement que la course au high score n'est pas la finalité du jeu...

Prêt pour une première visite de reconnaissance ? Que choisis-tu? Tu feu (ou la touche Copy) t'aidera à sauter par dessus les obstacles ou sur le mobilier. Un premier conseil, ne tiens absolument pas compte des lois de l'équilibre, tu peux tenter tous les à un indicateur d'énergie. Vert, c'est empilages imaginables, par exemple l'objet quitter sa place initiale et apparaître à droite en bas de l'écran. Si maintenant tu désires en saisir un second, il te faut recommencer la manœuvre. une bouteille sur une bougie, cela te rendra bien souvent service. Tu vois autour de toi différents objets dont tu aimerais bien te saisir. Comment doistu t'en emparer ? C'est très simple, il te suffit d'en approcher, et hop, en

Tu as remarqué, le premier objet s'est **A toi de jouer** glissé à la place du second, tu n'as donc la possibilité de posséder qu'un seul<br>objet à la fois. Si pour une quelconque raison, tu voulais te déposséder de tout objet, la touche <CTRL> te permettrait de le reposer à l'emplacement de ton choix. Tu vas bientôt t'apercevoir que cette fonction est d'une très encore offertes, déplacer un objet, un meuble en le poussant (tout simplement en marchant dans cette direction) puis le déplacer en le tirant (cette fois il te faudra employer la petite touche Enter du clavier numérique).

*La beiie n'est pas dans sa bibiiothèdue... Peut-être derrière cette porte...*

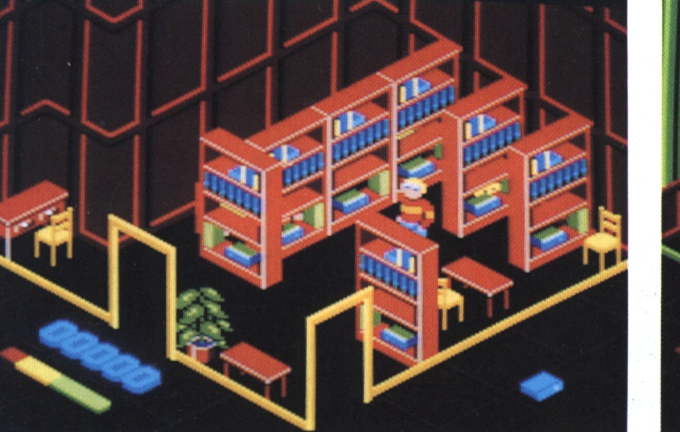

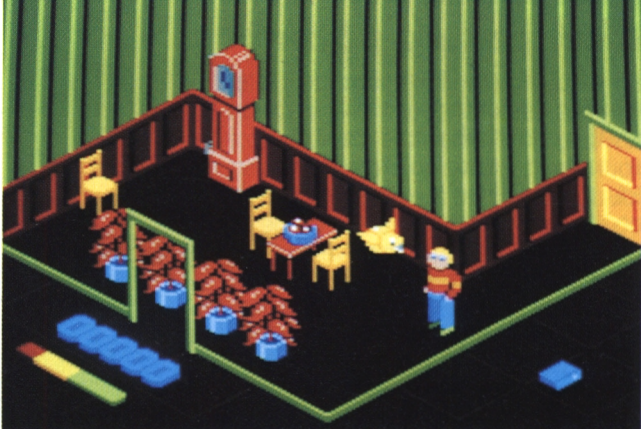

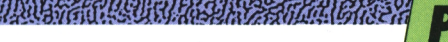

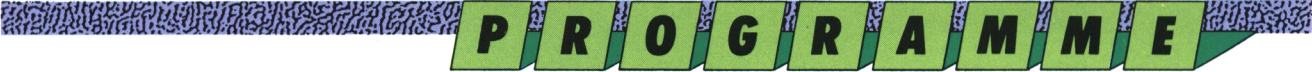

### **Boire un petit coup...** *MEMENTO*

Cheminons à travers les salles joystick bien en main, passons sous par l'une des portes et pénétrons au coeur de l'aventure. Des gondoles de bibliothèque, un bureau, deux ou trois chaises, des livres bien sûr, un bouquet : par où commencer l'exploration ? D'abord, essayons les différentes actions possibles afin de nous y familiariser. Saisir, reposer, reprendre, échanger, empiler, sauter dessus : bien, tout semble ok. Seconde pièce, première surprise. Impossible d'avancer plus de dix pas sans se faire picorer par un canari bien agressif. Bilan, le compteur de points est toujours à zéro, mais les réserves énergétiques s'amenuisent : il faut absolument trouver un moyen de calmer le bougre. Qu'est-ce que peut bien manger cette bestiole ? Des fleurs ·. pas sûr... Bon, allons voir ailleurs s'il n'y a pas quelques graines à lui mettre sous la dent.

A gauche, des plantes, au demeurant fort jolies, barrent la porte. Tant pis, en les poussant, il doit être possible de passer. Hum ! Jolies mais carnivores ces plantes et plus d'énergie pour continuer. Seconde tentative, on reprend tout à zéro. Tiens, un téléphone. Oui, moderne mais pas très rentable pour le compteur... Plutôt que se recasser le nez contre les plantes, filons à droite. C'est une cuisine, bien équipée, mais habitée par deux souris. Evidemment, pas de tapette pour détruire ces charmantes petites bêtes. Les pommes ? Non, ce n'est pas à leur goût. En revanche, le verre de vin perché sur la dernière étagère conviendrait tout à fait à Billy, histoire de se requinquer un peu. Pour l'atteindre, un savant échaffaudage composé de la table, d'une lampe et d'une bouteille devrait faire **Billy fait des progrès** l'affaire : on n'a rien sans peine... Fatigant mais payant, voici refait le plein d'énergie.

#### **JEU** Joystick ou clavier DEPLACEMENTS ł joystick haut **MONTER DESCENDRE** joystick bas **DROITE** joystick droit < barre d'espace > **GAUCHE POSER** touche <CTRL> **TIRER** petite touche < ENTER > ċ **SAUTE** bouton de feu ou <COPY> ÷ **PAUSE** touche  $P$ ÷

### 

s'affiche enfin au compteur et l'animal semble paralysé. Il tourne autour, va au fond de la pièce, revient : la souris demeure de marbre mais dès qu'il quitte la cuisine quelques instants et y entre à nouveau, le gruyère n'a plus héros de séduire la femme. Pourtant, aucun effet et la souris attaque à nouveau. Bonne leçon, Billy sait maintenant qu'il va lui falloir faire provision de fromage et ne pas l'utiliser à tort et à travers.

Pour se retouver dans la complexité du plan de la maison, notre héros recommence l'aventure et, muni d'un papier et d'un crayon, entame un plan et une description de chaque pièce. Malgré des portes encore bloquées par d'encombrants meubles, il recense bientôt dixaussi variés que des boules de billard, des assiettes ou des bouquins.

Tout à l'heure, la chance a joué pour Billy lorsqu'il tentait d'emmener le

bre qui jouxte celle où il a rencontré la maîtresse du logis. Le téléphone s'est soudain mis à sonner et cent points de plus se sont aditionnés au total. Ce n'est pas cela qui a permis à l'intrépide d'entre elles. Un bonus de dix points combiné téléphonique dans la chamgruyère, trouver des verres de vin, etc. depuis qu'il l'a vue, il ne pense plus qu'à lui plaire. Les fleurs, la nourriture, les beaux bibelots ne la font pas tomber amoureuse. Ce qu'il faudrait, c'est un bijou, une pierre précieuse... En cherchant bien, c'est sûr, Billy découvrira l'objet des rêves de sa dulcinée... Pour s'approcher du but. Raffles est un jeu qui nécessite beaucoup de tactique. Il faut déplacer sans cesse un objet, l'amener dans une pièce, aller en chercher un autre, faire des réserves de Si vous n'avez toujours rien trouver à donner à manger aux canaris, cherchez partout l'objet capable de leur faire peur : un cage par exemple... En outre, sachez qu'un gros saphir est dissimulé dans un endroit très difficile d'accès. Et maintenant, faites preuve de logique et en avant l'aventure...

### **C'est pas du gâteau**

En évitant soigneusement de frôler l'un des deux rongeurs, Billy inspecte les lieux. Intéressant, le dessus de ce fourneau s'enlève quand il le tire vers lui. Un autre four, même démarche et, oh surprise ! A l'intérieur s'y cache un objet, peut-être un plat en verre. Trois ou quatre salles plus loin, après avoir affronter un autre canari, traverser un salon, Billy découvre un gros morceau de gruyère. Pour expérimenter son action sur les souris, il revient sur ses pas et le dépose aux pieds de l'une

*Il y a même des souris dans la cuisine !*

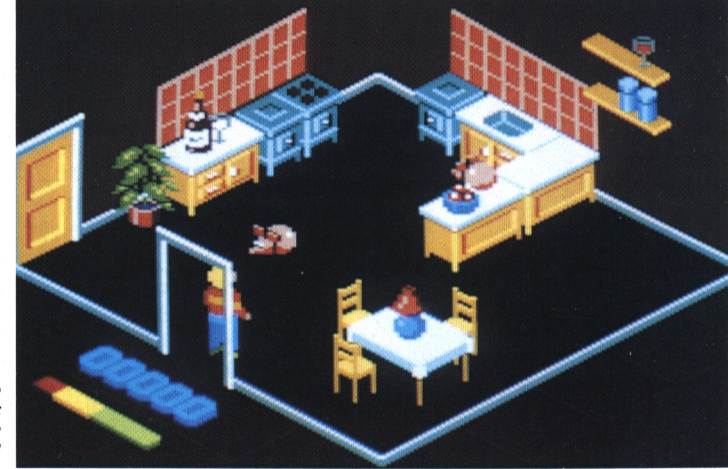

*a A*<sup>*C*</sup> *<i>T U*<sup>2</sup> *A*<sup>2</sup> *L*<sup>2</sup> *I*<sup>2</sup> **I**<sup>2</sup> **I**<sup>2</sup> **I**<sup>2</sup> **E** *<b>E <i>E E E E E E* 

### **29e Salon international du jouet à Paris : Vivement Noël !**

**Le salon du Jouet s'est tenu à Paris-Nord villepinte du 31 janvier au 6 février 1990. NOUS étions au rendez-vous.**

**GdèilG Msrec**

### E CONTRACTO DE LA PROCESSIÓN DEL CONSTRUERO DE LA CONTRACTO DE LA CONSTRUCTIVITA DE LA CONSTRUERA DE LA CONSTR<br>EL CONSTRUERO DE LA CONSTRUERO DE LA CONSTRUERO DE LA CONSTRUERA DE LA CONSTRUERA DE LA CONSTRUERA DE LA CONST

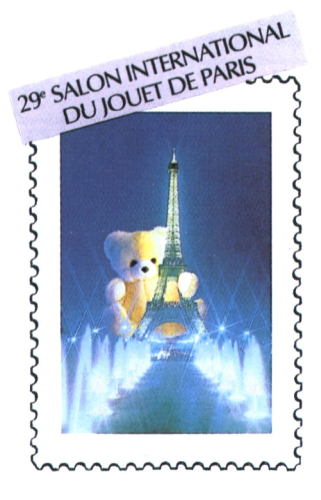

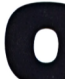

ui dit jouet dit variétés, couleurs, textures, intérêt pé-

**OQ** ue se situant à tous  $\, \mid \,$  naissa niveaux et pour tous âges. Lequel d'entre vous ne craquerait pas devant ces peluches, des grandes, des petites, toutes plus belles les unes que les autres, allant du monstrueux mille-pattes à la schroumpfette en passant par l'éléphant grandeur nature ? Sans compter les poupées, les dinettes, les vélos, les skates, les jouets en bois...

Nous avons sélectionné pour vous ce qui serait susceptible de vous intéresser plus particulièrement dans le domaine de l'informatique, la vidéo, l'électronique et les jeux de réflexion. Envoyée spéciale au salon du Jouet, j'en vois plus d'un qui aurait bien pris ma place !

### **Pour vous consoler**

En fait de micro-informatique, à part la gestion des données du salon lui-même, trois consoles étaient présentées : la console Lynx d'Atari avec 4096 couleurs, la mega drive de Sega en 16 bits et une console interactive nommée Imagi K7 de Nathan. Cette console a un lecteur de cassette intégré dialoguant avec les enfants et enregistrant. De chez Texas Instruments, Little Computer s'adresse aux tout-petits vers la découverte du fonctionnement d'un ordinateur par la connaissance de formes, nombres, chansons. Le prix public est d'environ 500 F, plus deux modules avec fiches de 100 F chacun. Pour ceux qui ont la fibre musicale, Casio propose les Keyboards SAI, SA10 et SA20, pianos porta-

bles reproduisant cent instruments différents, avec treize accompagnements et une démonstration de mélodie. Pour la vidéo, l'Histoire de la Révolution française, de Fil à Film, d'une durée de cinq heures, doit permettre aux enfants de réviser leurs cours d'histoire. En électronique, Texas Instruments présentait Professor 1.2.3., grosse calculatrice à poignet. Beaucoup plus spectaculaire, le simulateur de vol BS3 de la société Bliss avec tableau de bord, rotation, mouvements multi-directionnels, comme si vous y étiezl 46 000 F prix public seulement.

### **Une réflexion bien pensée**

Nombreux sont ceux d'entre vous, chers amis, passionnés par les jeux de stratégie.

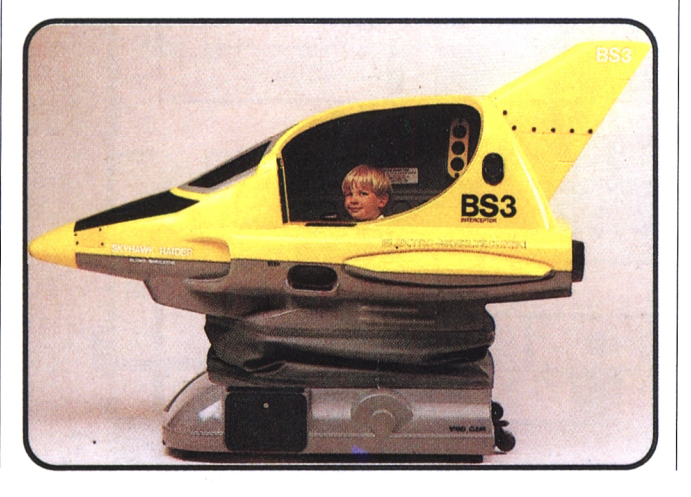

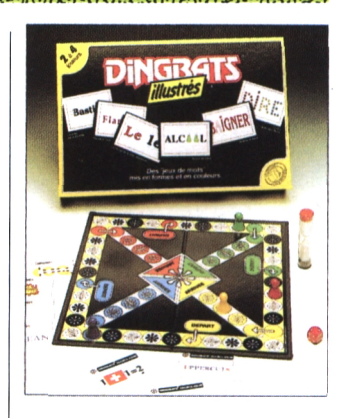

réflexion ou connaissance. Des jeux d'échecs à tourner la tête de Cary, avec à noter pourtant le Maxichec de J. Venturini, se jouant à quatre par équipe de deux, ou le jeux de cartes de Ludodélire, Tempête sur l'échiquier. La société Habourdin Int. présentait Mots de tête, jeu de mots croisés sur plateau où chacun lance le dé à tour de rôle et suivant le chiffre obtenu, écrit le mot au nombre de lettres correspondants sur des cases aux valeurs différentes. Un nouveau Scrabble en somme. Du même éditeur. Dingbats illustrés, expression ou réflexion connue à déchiffrer à partir de l'illustration du mot, se jouant à partir de 12 ans. Voici donc quelques nouveautés parmi les centaines proposées. Comme le disait Montaigne, "Le jeu devrait être considéré comme l'activité la plus sérieuse des enfants". Oui, mais quand se termine l'enfance ?

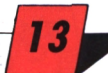

## Remue-méninges

**COUNTY OF THE CONTRACTORS OF THE COUNTY** 

Le joystick dans une main, le clavier dans l'autre, vous êtes un as, un joueur expérimenté, quelqu'un de respecté par tous ses amis. Serez-vous toujours aussi fort, seul avec votre stylo, confronté à nos jeux ? Renlô Subblet

月

 $\vert D \vert$ 

FREUND IN THE CONTRACTOR OF THE REPORT OF THE CONTRACTOR MARKET STREET

### Problème nº 1 **Drôle** d'invitation

Au courrier ce matin, John Escape a reçu un étrange message. Pour en connaitre la teneur résolvez la grille en considérant que chaque signe remplace toujours la même lettre. Vous déchiffrerez ainsi le message. Pour vous aider voici, mais en vrac, les définitions des mots figurant dans la grille : **Grandes lettres** Peut être un trait d'union Feuille numérotée Editer **Reproductions** Epais, large En micro, peut subir un traitement Lettre Caractère jeune Eléments de texte Espace réservé Ensemble de caractères Incorporation Qualifie le travail que l'on fait sur un texte.

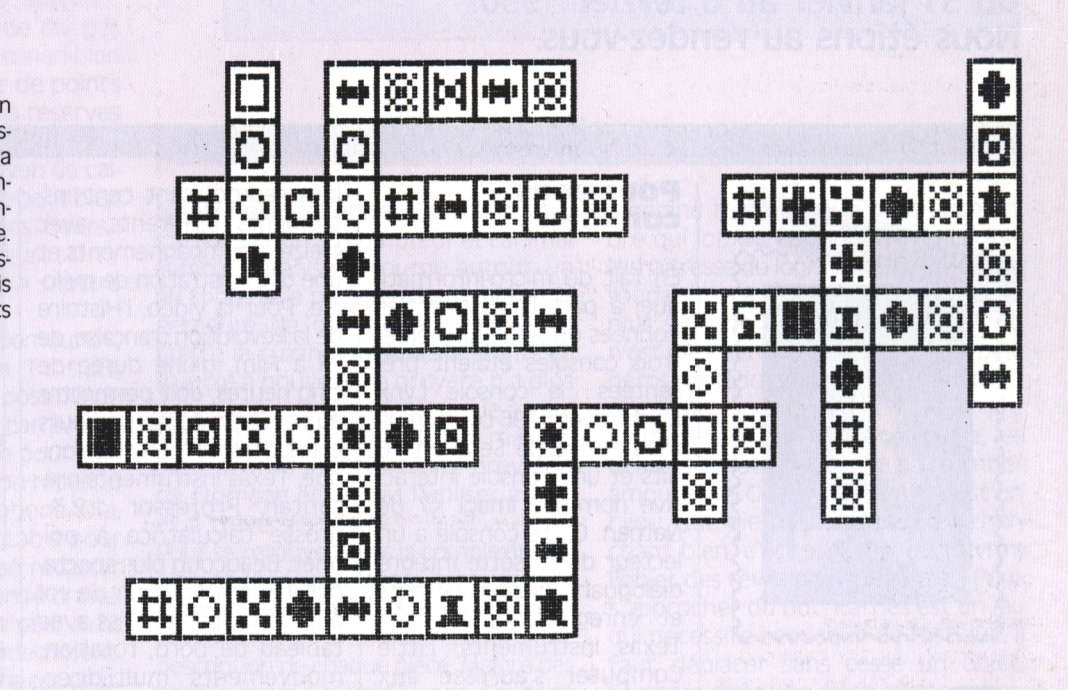

TFFAN

(figure 1)

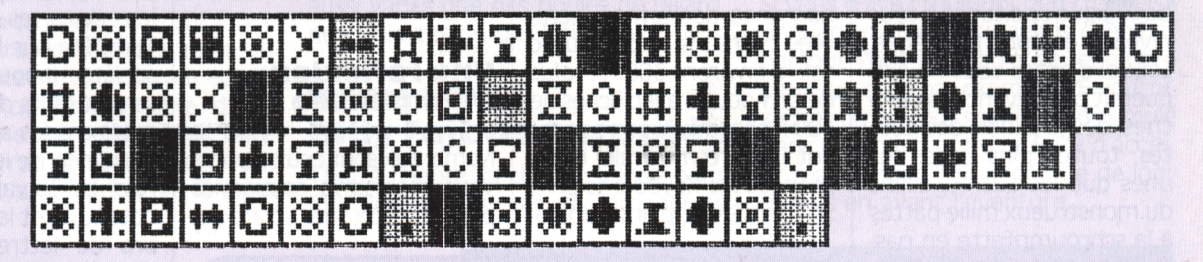

### Problème n° 2 **Rupture** d'équilibre

Si les deux premières balances sont équilibrées, combien fautil de ■ dans la troisième pour retrouver ce précieux état ?

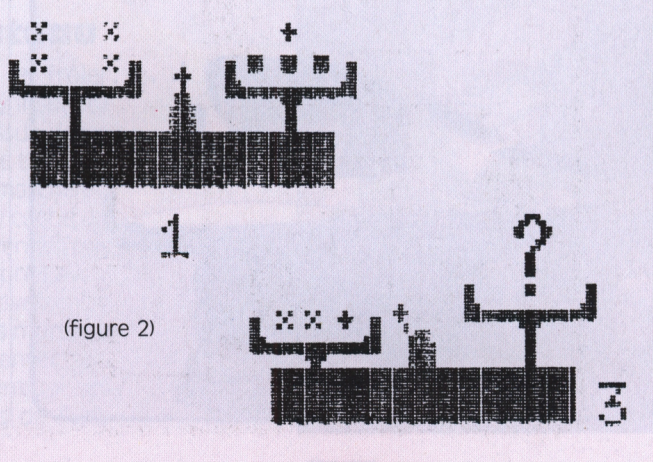

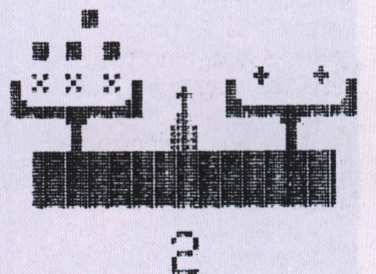

**ALL AND THE UP SPE** 

D E T T E N T T E SERVICE

### Problème n° 3 **Rencontre ludique**

Emilie et John se rendent à une convention de la micro. Ils prennent le train et se retrouvent dans la même compartiment que deux autres couples. Le hasard fait bien les choses puisque tous sont des passionnés de jeux. A vous de retrouver la place et la spécialité de chacun en sachant que :

**EXPEDIMENTAL PRODUCTION CONTRACTOR** 

— celui qui pratique les jeux d'aventure est en face de Martine ;

### Problème n° <sup>4</sup> **Jeu vidéo 'A'**

Voici un petit jeu d'arcade proposé par Emilie Mouse. C'est un jeu de parcours qui consiste à amener le personnage à la sortie du labyrinthe. Chaque carré noir est un piège mortel : rassurez-vous, le personnage possède cinq vies et peut donc mourrir quatre fois. Mais quatre fois seulement !

### Problème n° <sup>5</sup> **Cent pour** cent

John vient de retrouver un vieux problème de mathématiques. Imaginez-vous près du radiateur, au fond de la classe : vous mâchouillez votre crayon en lisant dubitativement l'énoncé... Quels sont les couples de nombres entiers qui donnent 100 lorsqu'on additionne leur somme, leur différence et leur produit? Sept couples répondent à cette définition.

— John, qui est en bout de banquette, est en face de Philippe : — à la gauche d'Emilie se trouve l'amateur de wargames tandis que c'est Georges qui est à sa droite ;

— celle qui pratique lesjeux de rôle n'a qu'un voisin ;

— Sophie aime les jeux d'arcade et discute en face d'elle avec celle qui aime les casse-brique.

Sont présents : Emilie, John, Sophie, Philippe, Martine, Georges. Ils jouent ; les wargames, les casse-briques, les jeux d'arcade, les simulateurs de vol, les jeux de rôles, les jeux d'aventure.

**I**

(figure 3)

TA MARIA MARINI DA MARINI DE MARINI DE MARINI DE MARINI DE MARINI DE MARINI DE MARINI DE MARINI DE MARINI DE M

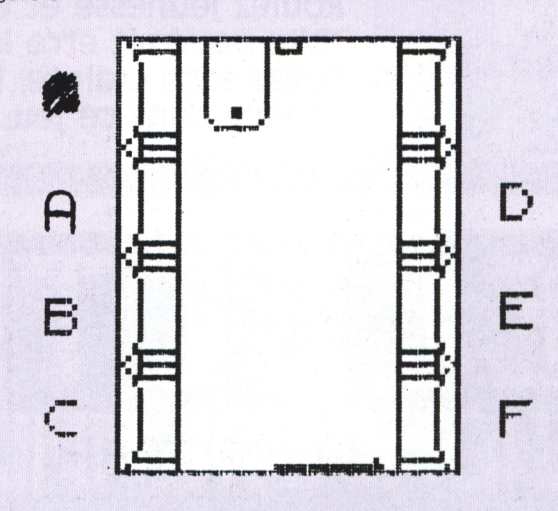

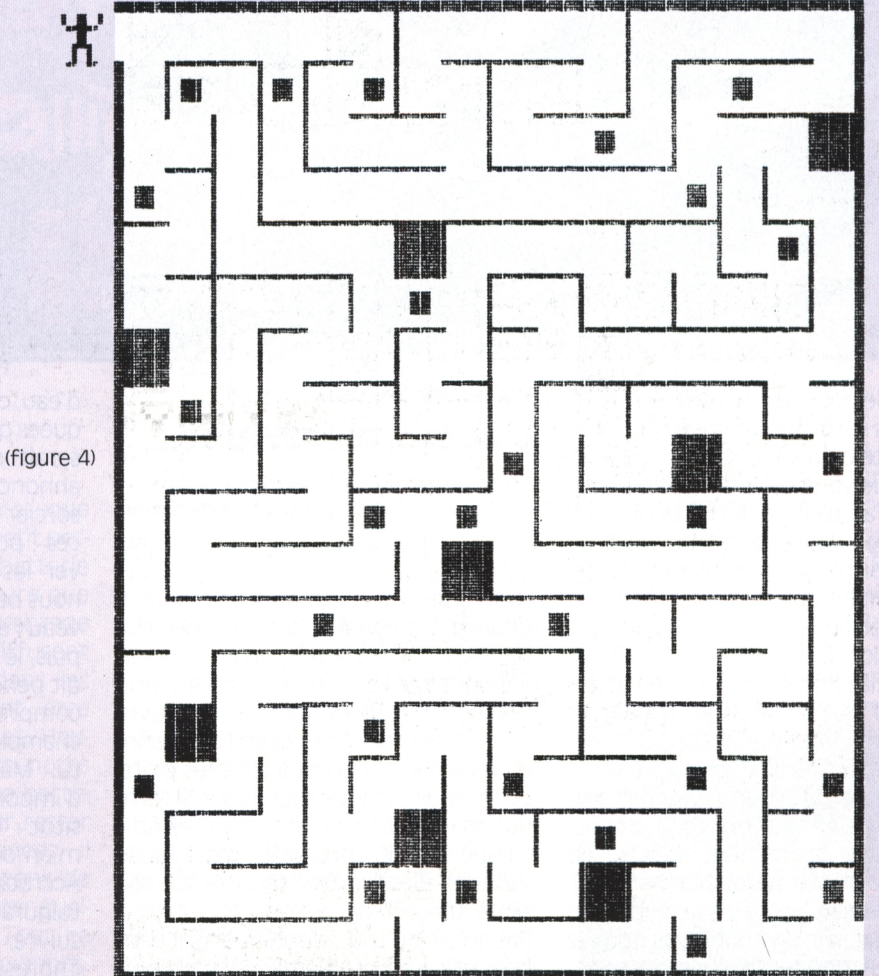

sortie

**ARCADE-AVENTURE** 

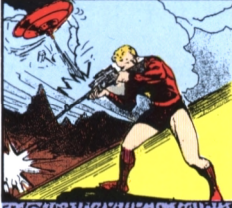

### **Electric wonderland : A fond la caisse**

A TO A SURE A CARDO A CONSTRUCTIVO DE CONSTRUES DE CONSTRUCTIVO DE CONSTRUEIXA E CONSTRUEIXA E EL CONSTRUEIXA<br>CONSTRUEIXA E EL CONSTRUEIXA EL CONSTRUEIXA EL CONSTRUEIXA EL CONSTRUEIXA EL CONSTRUEIXA EL CONSTRUEIXA EL CON

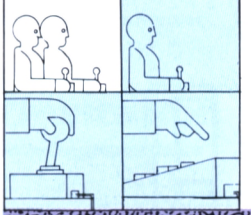

Roulez jeunesse et envoyez-vous en l'air! Telle pourrait être la devise de ce jeu. Soyez sans crainte, il n'y a pas de connotation triviale dans ce jeu.

Lou Ford

u am fhoil fhanks seu a an an chaoil an ainm an chaoil an chaoil an ainm an chaoil an chaoil an chaoil an chao<br>Tha ainm a chaoil an chaoil an chaoil an chaoil an chaoil an chaoil an chaoil an chaoil an chaoil an chaoil an

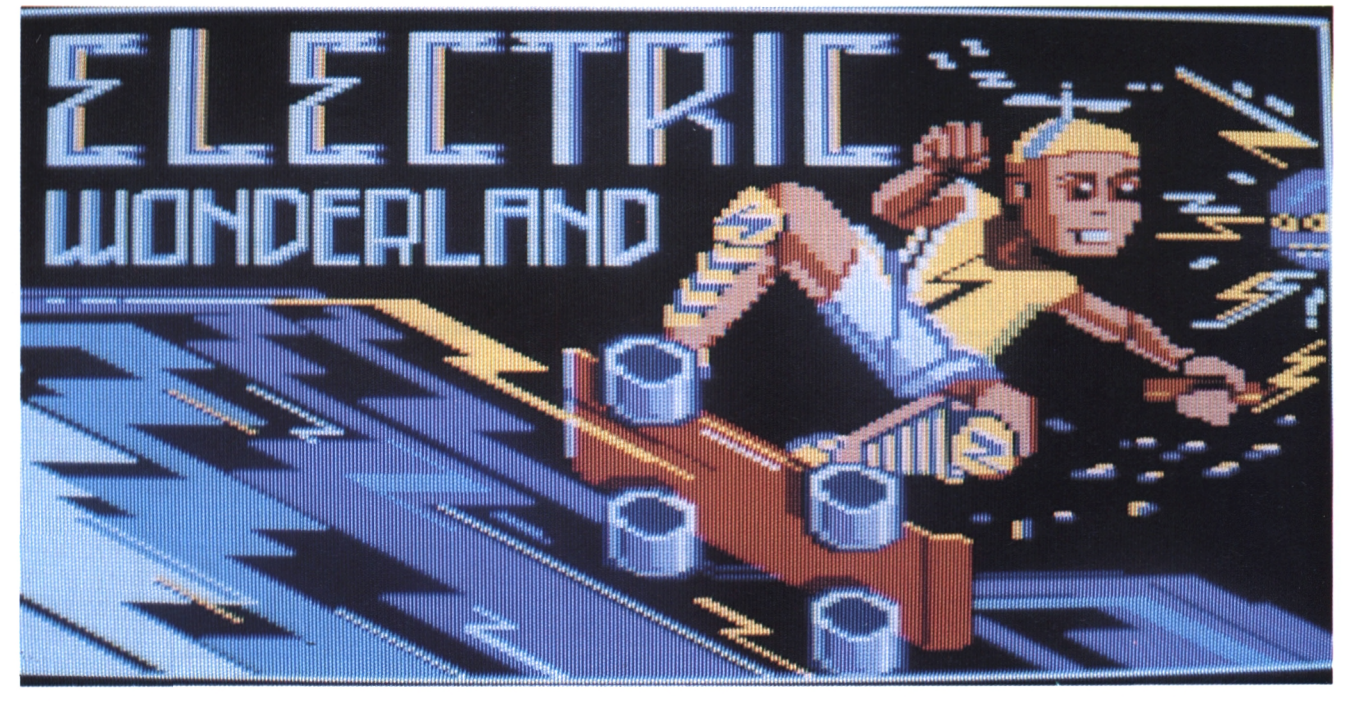

a vie nous réserve de bien étranges surprises, et voyez plutot la suite des évènements : Imaginez un peu que vous vous réveilliez un matin et, qu'au pied de la chaise où vous aviez rangé vos vêtements avant de vous endormir, vous trouviez l'équipement complet du vrai skater. Avec. en plus, une étrange casquette surmontée d'une hélice. Evidemment, vous vous recoucheriez immédiatement en attendant que cette étrange apparition s'évanouisse. Vous auriez tort. Car sans vous en apercevoir, vous auriez manqué une superbe aventure. Si vous êtes persuadé de ne pas vous faire d'ennemis en vous promenant déguisé en hélicoptère, vous seriez vraiment stupide de passer à côté des exploits du Wonder Electric Boy que vous pouvez revivre sur notre CPC chéri.

### L'écolo électrique

Tout commence d'une manière simple, le truc tout bête qui ne devrait jamais arriver. Un jour, on s'aperçoit qu'il n'y a plus d'eau nulle part. Tous les puits sont secs, plus la moindre goutte dedans. On envoie alors des spécialistes inspecter les souterrains ; les sources sont taries ! D'où cela peut-il provenir ? C'est alors que l'on découvre une armée de monstres en tout genre en interdisant l'accès à tous les puits. Un vent de panique souffle sur la terre quand un petit ronronnement sympathique se fait entendre... C'est lui, le Wonder Electric Boy monté sur son skate et coiffé de sa casquette à hélice. Pas affolé du tout, il explique qu'il tient la solution du problème "S'il n'y a plus

d'eau, c'est que les sources ont été bloquées quelque part". A vrai dire on s'en serait douté. Mais aussitôt après, il annonce un truc étonnant : "C'est un sorcier qui a jeté un sort sur nos sources ; pour casser ce sort, il faut trouver les bons champignons qui vont nous permettre de faire couler à nouveau l'eau à flots dans nos canaux." Et puis, le petit bonhomme n'a plus rien dit pendant un moment. Personne ne comprenait vraiment son histoire de champignon; alors tout le monde s'est tu. Mais ça n'avait pas beaucoup d'importance parce qu'il a rajouté aussitôt : "Ne vous inquiétez pas, je vais m'en occuper.

Accrochez-vous, les accélérations sont fulgurantes. C'est qu'il faut arriver à le suivre, l'Electric Boy avec son attirail impressionnant. Son skate et sa cas-

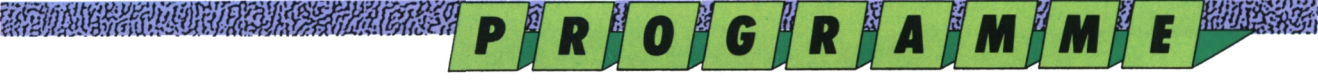

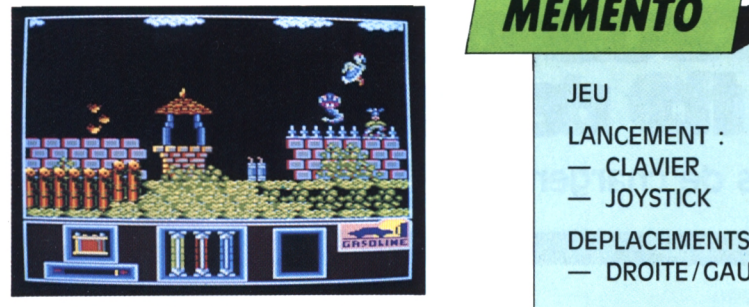

*Inspectons tous les pults et...*

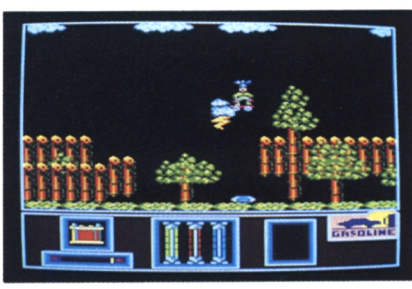

*...méfions-nous de la foudre*

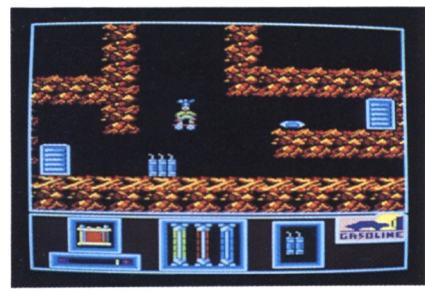

*Une cartouche bleue, rechargeons nos accus*

quette à hélice ne sont pas de simples gadgets à la portée du premier venu. Il y a du James Bond là-dessous. Jugezen. Le skate et l'hélice sont propulsés par des petits moteurs permettant <sup>à</sup> l'Electric Boy de rouler à la vitesse d'un avion supersonique et de voler aussi rapidement qu'une Formule 1.

### **Ou le contraire**

L'inconvénient du système est que pour avoir de l'énergie, notre petit personnage doit trimballer une batterie qui se décharge au fur à mesure que le temps passe. L'autre désavantage réside dans les accus qui diffusent l'électricité de la batterie dans les moteurs. Ces accus peuvent être endommagés par les monstres. Heureusement, au fil du parcours, notre héros va pouvoir recharger sa batterie et changer ses accus. Pour rester dans le cadre des réjouissances, il pourra aussi prendre des bâtons de dynamite, histoire de faire sauter quelques monstres au passage. Tout ça sans oublier les fameux champignons.

### *I MEMENTO*

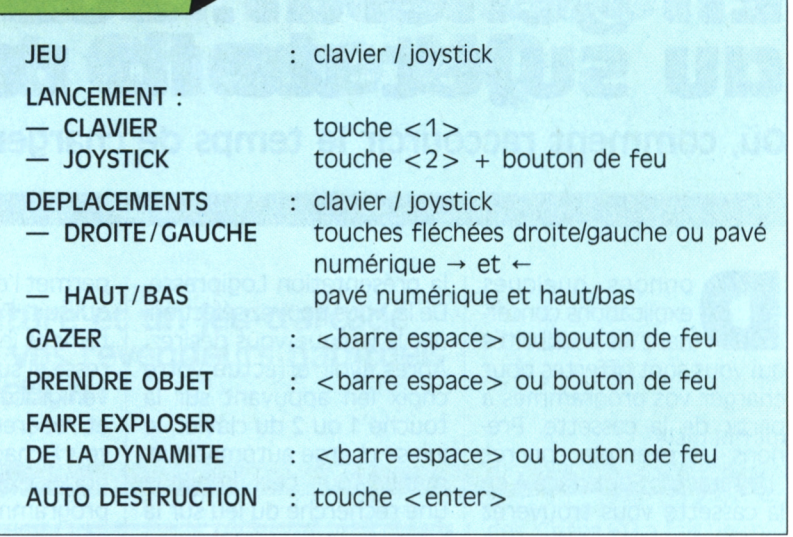

Mais de ceux-là, nous en reparlerons. Enfin pour compléter l'arsenal d'Electric Boy, il ne faut pas oublier sa bombe de gaz lacrymogène qui paralyse pendant quelques instants les monstres qui en sont aspergés. Pour le gaz, pas d'inquiétude à avoir, les réserves sont illimitées. Par contre, pour la dynamite et les champignons, il faudra choisir car on ne peut prendre qu'un objet à la fois. Il s'agira de ne pas se tromper. Pour plus de sûreté, l'objet que vous avez pris s'affiche dans la petite fenêtre en bas à droite de l'écran. Les accus sont symbolisés par trois tubes de verre, bleu, rouge et vert, placés en bas et au centre : quand l'un d'eux est cassé, il faut se dépêcher de le remplacer par un autre de la même couleur... Le niveau de la batterie est en bas à gauche, une petite marque jaune (tient ça me rappelle quelque chose ça) allant du plus vers le moins vous indique votre niveau d'énergie. Fin des explications, passons à l'action.

### **Chaud devant !**

L'action se passe en deux temps. La première phase se situe à la surface où se trouvent les puits dans lesquels vous devez entrer pour atteindre les sources. Il y a autant de puits que de sources, quatre au total. A l'air libre, vous avez déjà un petit aperçu de ce qui vous attend en sous-sol. Des orages magnétiques vous font roussir les poils, des boules de feu vous noircissent le visage, des espèces d'oies vous picorent le bout du nez et des méduses vous pincent les cuisses, charmant ! Mais au fond des puits c'est

encore pire. Outre les monstres de la surface et quelques autres du même accabit, vous trouvez des morts armées de faux, qui, si elles vous touchent vous tueront instantanément, sans parler des espèces de lutins qui vous coincent sans pitié pour vous achever tranquillement. Parmi toute cette armada peu sympathique, vous devrez surveillez vos niveaux d'énergie, repérer la position des dynamites, des accus de rechange et des batteries. Sans oublier les champignons. Ce qu'il y a de terrible avec les champignons, c'est que certains sont vénéneux. D'autres vous permettront en les amenant près d'une source, de casser le sortilège et de faire couler l'eau à nouveau. Le problème est qu'on ne sait jamais à l'avance quel champignon convient à quelle source. Pour le savoir, il n'y a qu'un seul moyen : aller jusqu'à une source, à ce momment dans la fenêtre en bas à droite s'affiche l'image du champignon à trouver. Inspectez toutes les galeries, ouvrez toutes les portes et repérez bien votre chemin. Faites attention à tous vos ennemis chaque faux pas vous coutera une perte d'énergie ou, au pire une vie ! "Fastoche !" dites-vous. Pas tant que ça, essayez et vous verrez.

*Toujours pas de champignon en vue.*

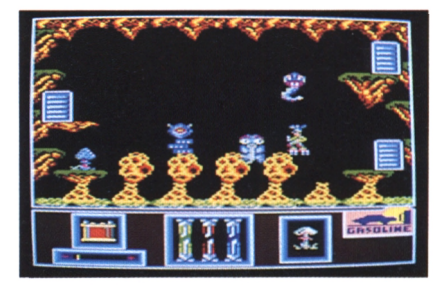

# **En général : vos questions ou sujet de la revue**

**WARRANG STARES AND A REAL PROPERTY OF A REAL PROPERTY OF A REAL PROPERTY OF A REAL PROPERTY OF A REAL PROPERTY** 

**Où, comment raccourcir le temps de chargement ?**

onnons quelques D explications concernant les possibilités qui vous sont offertes pour charger vos programmes à partir de la cassette. Prenons un exemple concret "Log'star 6" : Sur la face A de la cassette vous trouverez plusieurs programmes: La présentation Logipresse, le jeu Quad, le jeu LastVS. Il vous est possible de charger chaque jeu de 2 manières différentes : L'une consiste à rembobiner la cassette au début et de taper"RUN"" et taper sur la touche la  $<$  ENTER $>$ . Ainsi, se charge  $\parallel$ 

la présentation Logipresse. De là, vous pouvez sélectionner le jeu que vous désirez. Après avoir effectué votre choix (en appuyant sur la touche <sup>1</sup> ou 2 du clavier, le jeu se charge automatiquement. Tout ceci implique une recherche du jeu sur la cassette qui est plus ou moins longue. Voici une deuxième façon de charger un jeu qui se situe en fin de cassette (tel que Last V8 dans notre exemple). Avant chaque jeu enregistré sur la cassette, il existe un programme qui a pour nom LOADER. Ce programme | RUN'''' ; le programme Loa-

permet l'exécution d'un jeu qui suit. Pour charger directement le jeu qui vous intéresse, il suffit alors de trouver (grâce à la fonction CAT) et repérer (grâce au compteur) chaque Loader. Dans notre exemple, il existe 2 programmes loader. La procédure consiste à rembobiner la cassette, faire une remise à zéro du compteur. Ensuite, il faut avancer la bande jusqu'à ce que le compteur affiche la valeur désirée pour charger un loader (par exemple 020 pour Quad). Pour finir, tapez der est exécuté et le jeu qui suit se charge.

### **Et le transfert de la cassette sur disquette ?**

Le transfert est entièrement automatique. Il suffit d'insérer une disquette vierge formatée, de rembobiner la cassette, et de taper ÙTAPE et RUN"". Ainsi, la présentation Logipresse se charge. De là, il suffit de sélectionner l'option TRANS-DISC et d'appuyer sur une touche pour que le transfert s'effectue.

**SOLUTIONS DES JEUX**

**Problème n° <sup>1</sup>** (figure 1)

**Problème n° 2** Il faut ajouter  $7 \equiv$  pour retrouver l'équilibre

**Problème n° <sup>3</sup>** Si vous avez procédé avec êtes arrivé aux conclusions F) Martine : jeux de rôles suivantes :

- A) Philippe ; les wargames
- B) Emilie ; les casse-briques
- C) Georges ; les jeux d'aven-
- ture **Problème n° <sup>5</sup>**
- 

logique et méthode vous E) Sophie; les jeux d'arcade d'entiers (a,b) tels que:

**Problème n° 4** (figure 4)

John ; les simulateurs de En termes mathématiques, (25,2), (20,3), (10,8), (5,18),<br>vol on cherche les couples (4.23) (2.48) (1.98) on cherche les couples (4,23), (2,48), (1,98).

 $(a + b) + (a - b) + ab = 100$  $c'est à dire : ab + 2a = 100$  $oua = 100/b + 2$ . Commencez avec  $b = 1$ , puis donnez toutes les valeurs suivantes à b. Vous ne trouverez que couples qui marchent :

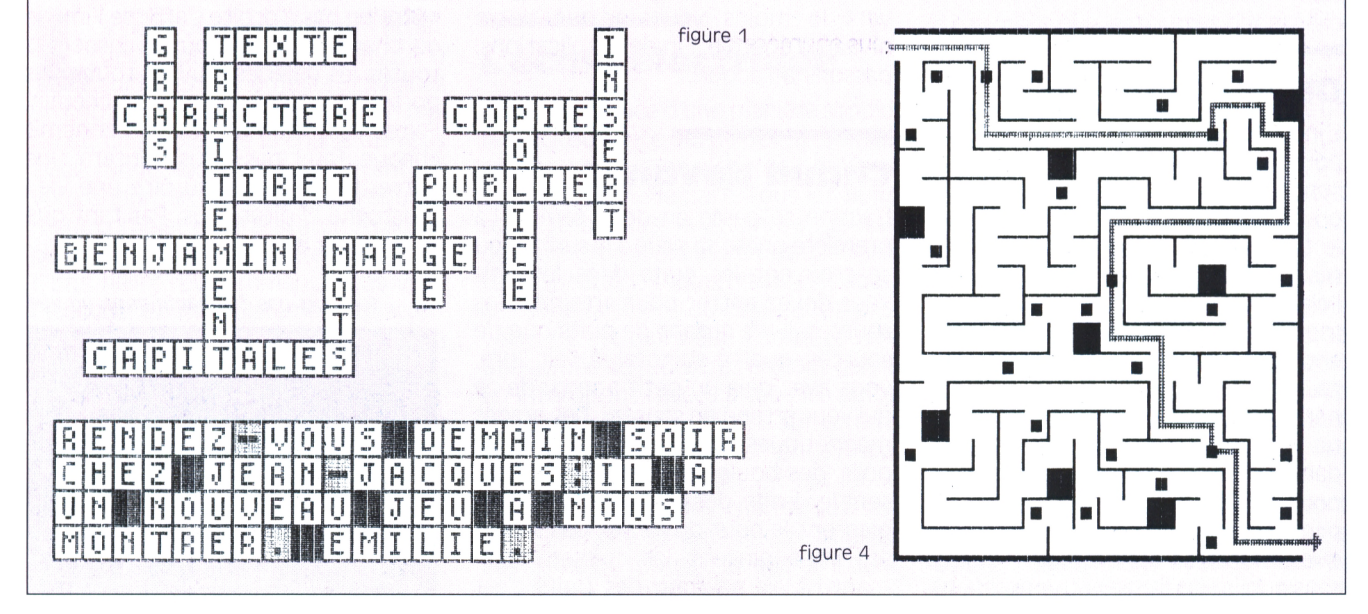

### $A$   $C$   $T$   $U$   $A$   $L$   $I$   $I$   $T$   $E$   $T$

### **Les bests de la rédaction Iron Lord et Chase HQ**

### **Au goût du jour, un jeu d'aventure et un jeu d'arcade que vous pouvez trouver chez vos revendeurs habituels et qui ont fait craquer la rédaction !**

#### **Alain Riffaut**

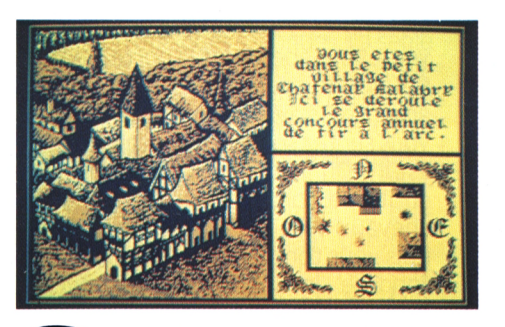

e mois-ci, nous avons<br>
volontairement choi-<br>
si deux softs qui<br>
n'ont rien à voir l'un avec e mois-ci, nous avons volontairement choisi deux softs qui l'autre. Le premier est l'un des plus beaux jeux d'aventure jamais fait sur CPC : il s'agit comme vous vous en doutez d'Iron Lord édité chez Ubi Soft à qui l'on doit également Defender of the Crown (qui mérite d'être vu). Le second, c'est une des meilleures simulations de course de voitures : Chase HQ, édité par Océan et distribué par SFMI.

### **Iron Lord, le temps des chevaliers**

Le développement de ce titre a demandé plus de deux ans aux programmeurs d'Ubi Soft. Il s'agit d'un jeu géré par menus qui vous transporte dans un monde de type médiéval. Vous pourrez admirer une suite de graphismes époustouflants confirmant que la qualité graphique d'un jeu sur CPC ne tient pas de la résolution de notre machine mais de l'amour du graphiste envers sa machine. Je vous défie de trouver mieux sur CPC.

L'histoire se passe au Moyen Age. Vous incarnez le rôle d'un chevalier qui, de retour chez lui, apprend que son père a été déchu par son oncle. Le seul moyen de prendre sa revanche est de rassembler une armée. Facile à dire, car les habitants du comté ne paraissent absolument pas vouloir vous venir en aide. Il n'empêche qu'ils vous énuméreront les problèmes qui leur empoisonnent la vie. A vous de résoudre leurs énigmes pour venir à bout de ce jeu diabolique. Iron Lord, c'est aussi bien le superbe jeu d'aventure que vous pouvez

imaginer, que de belles scènes d'arcade telles du tir <sup>à</sup> l'arc, des bras de fer, et bien d'autres surprises à découvrir. Le jeu sera disponible début mars, alors n'hésitezpas, vous pouvez foncer les yeux fermés. Un tel jeu n'existait tout simplement pas sur CPC jusqu'à ce jour !

### **Chase HO, excès de vitesse conseillé !**

Voici un jeu bien loin du Moyen Age où il s'agit de foncer à cent à l'heure pour empêcher la fuite des plus gros truands de la planète. Ceci à bord de votre bolide qui décoiffe les passants et ne manquera pas de vous donner des frissons dans le heur dans les salles d'arcade où il sévit toujours avec autant d'entrain. Le jeu est un mélange de ce que l'on fait de mieux de nos jours. Vous avez droit à une animation plus que parfaite, des dessins en mode zéro qui vous donneront des pages en seize couleurs (toujours bon à prendre vu le coté tristounet des quatre couleurs du mode un). Les tableaux ressemblent au détail près à la version arcade etje ne vous parle même pas des sensations que l'on ressent en appuyant sur la touche du turbo-réacteur. Vous avez une minute pour rattrapper un gros méchant qui prend la fuite et autant de temps pour l'arrêter. Ne comptez pas sur sa coopération quand il entendra le hurlement de votre sirène. Vous devez foncer sur lui <sup>à</sup> cent à l'heure, histoire de rendre sa voiture inutilisable. Comme Wec le Mans, Chase HQ est une excellente réalisation de simulation automobile.

dos. Chase HQ a fait un mal-

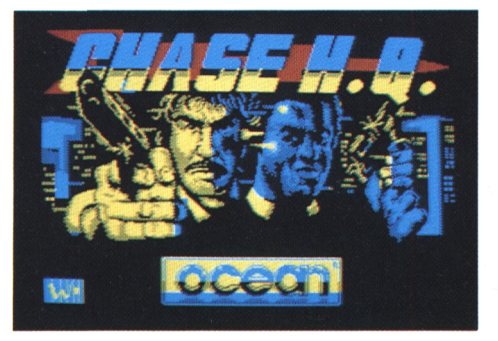

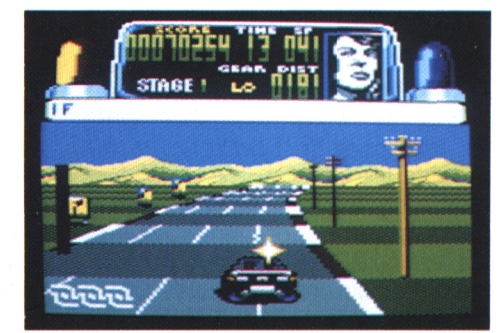

**ARCADE-AVENTURE**

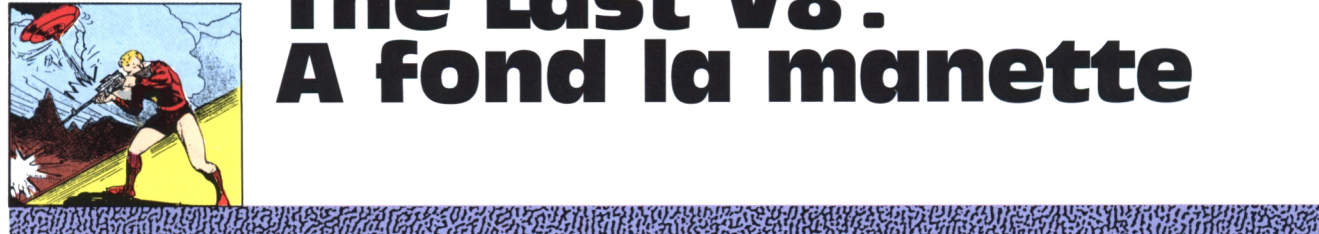

## **h) The Last V8: A fond la manette**

# $\mathbb{L}_{\mathbb{L}}$  $\sum$

**A bord de votre bombe roulante, faites des étincelles pour éteindre le feu qui menace le pays.**

### **Laurent Berger**

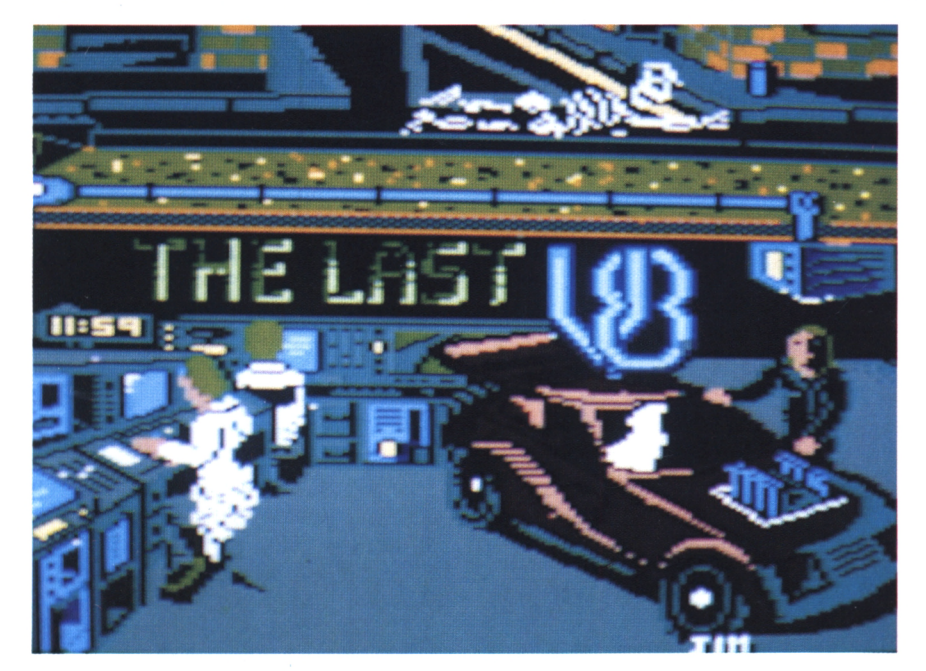

### **Mercredi 22.09.1992 11.30 a.m**

Etendu sur la moquette usée de votre appartement de l'East-River, vous étanchez votre soif à grandes gorgées de bière glacée. Dehors, la température avoisine les 60°C. Depuis plusieurs letins d'informations a cessé d'émetsemaines, celle-ci augmente régulièrement de façon alarmante. La population étouffée sous cette chappe de chaleur s'est réfugiée dans les souterrains, les caves et même les égoûts à la recherche d'un peu de fraîcheur. Les plus résistants se sont organisés autour des grands entrepôts frigorifiés sur les docks de New-York, ce qui entraîne les luttes entre les bandes rivales pour leur possession. Les hurlements des sirènes des ambulances et des véhicules de pompiers qui évacuent les nombreuses victimes de la chaleur se mêlent aux appels au calme

lancés par les hauts-parleurs des voitu res de police.

### **01.45 p.m**

La radio qui diffusait sans arrêt des bultre. Le dernier message qui vous parvient est le suivant : "L'état d'urgence est décrété. Tout l'Etat de New-York est déclaré zone interdite."

### **03.10 p.m**

A demi inconscient, vous repensez aux vers du poète latin Ovide : "Phaéton voit alors, du Ponan jusqu'à l'Orient, s'enflammer toute la terre ; la chaleur lui est à ce point intolérable, il respire un air embrasé, comme des profondeurs de l'enfer...". Soudain, à travers

les brumes comateuses qui voilent vos yeux, vous apercevez la porte d'entrée s'ouvrir brusquement et trois colosses argentés s'avancer vers vous. Vous vous sentez soulevé puis emporté. "Où est-il ? Où va-til, il l'ignore, dans l'obscurité de poix où il est plongé, et les chevaux ailés le ballotte à leur gré...' Puis vous tombez dans le gouffre profond de l'inconscience. Vous revenez à vous dans une chambre blanche, dont la délicieuse fraîcheur vous revigore rapidement. "Habillez-vous tout de suite, le Président vous attend !" dit une infirmière en déposant une combinaison argentée sur votre lit. "Le dernier cri en matière de protection thermique" ajoute-t-elle avant de sortir aussitôt. Quelques instants plus tard, vous vous retrouvez dans la salle du conseil suprême de sécurité. Le Président en personne entouré de quelques généraux ainsi que des plus importants chercheurs dans le domaine de l'énergie nucléaire. "Le professeur Bartholoméus Kalder va vous expliquer la situation et ce que l'on attend de vous. Voici les faits : il y a quelques mois environ nous avons constaté un disfonctionnement dans le coeur du super réacteur nucléaire Victor. Les premiers tests nous laissaient penser qu'il ne s'agissait que d'un mal bénin, sans gravité. Mais depuis, nous avons hélas ! constaté une faille dans le système de refroidissement du réacteur, l'échauffement a provoqué des lésions dangereuses dans toutes les parties vitales de la centrale et... l'énergie proprement dite part en fumée !

### **H-4**

Pour l'instant Victor agit comme une bombe atomique qui éclaterait au

ralenti ce qui explique ce qui se passe depuis quelques temps. Mais le processus va en s'accélérant et dans quelques heures, ce sera le boum le plus formidable que l'on ait jamais vu. Cent cinquante fois la puissance de la bombe Hiroschima. L'immeuble où nous trouvons qui est le seul pour l'instant <sup>à</sup> résister à des températures extraodinairement élevées, fondra sur ses fondations en quelques secondes. La seule manière d'enrayer le processus est de stopper l'accélérateur de particules qui engendre l'énergie avant que cette énergie libéré ne se suffise à elle-même pour provoquer une réaction en chaîne décisive et irrémédiable. Le problème est que l'on ne peut parvenir jusqu'à la centrale par des moyens conventionnels. La chaleur dégagée dans un rayon de 30 miles autour du réacteur est telle que n'importe quel véhi-<br>cule exploserait au bout de quelques

alors la parole : "Cependant, il existe un véhicule capable de transporter quelqu'un jusqu'au réacteur. Une voiture expérimentale construite à partir des matériaux utilisés par la NASA, donc capable de résister aux U.H.T. Nous connaissons vos exceptionnelles qualités de pilote, vos exploits sur tous les circuits du monde ont défrayé la chronique ; or il nous faut quelqu'un capable de conduire vite, très vite et sans erreur, car le V8 est une véritable

*Démarrage en 4ème vitesse* bombe <sup>à</sup> roulettes. Votre temps est limité car le carburant utilisé est très avons déjà perdu deux pilotes hier, il ne reste qu'un seul véhicule, le dernier V8 est notre dernier espoir. Encore un petit détail. Une fois à l'intérieur directement exposé aux radiations, nous ne connaissons pas exactement le seuil de résistance du bouclier de protection nucléaire du V8, mais vous devriez avoir tout juste le temps de parvenir jusqu'au point 0 de la base où se trouve le centre de commande. Charmante petite balade n'est-ce pas ?"

### **Attachez vos ceintures**

sance est incomparablement supésecondes." heure à tout ce que vous avez déjà Le professeur Joachim Elstein prend piloté jusqu'à présent. Vous appuyez Une heure après, vous vous retrouvez au volant de ce monstre dont la puissur le bouton de mise à feu et c'est partiiiiii... !!!

> Après la page de présentation, une démonstration du parcours est proposée. Il s'agit, en fait, d'un enregistrement de la course du pilote malchanceux qui vous a précédé dans votre mission. Malheureusement, comme vous pourrez le constater, celui-ci s'est perdu dans les méandres de la centrale avant de se fracasser contre un mur. Pour interrompre cette petite démo.

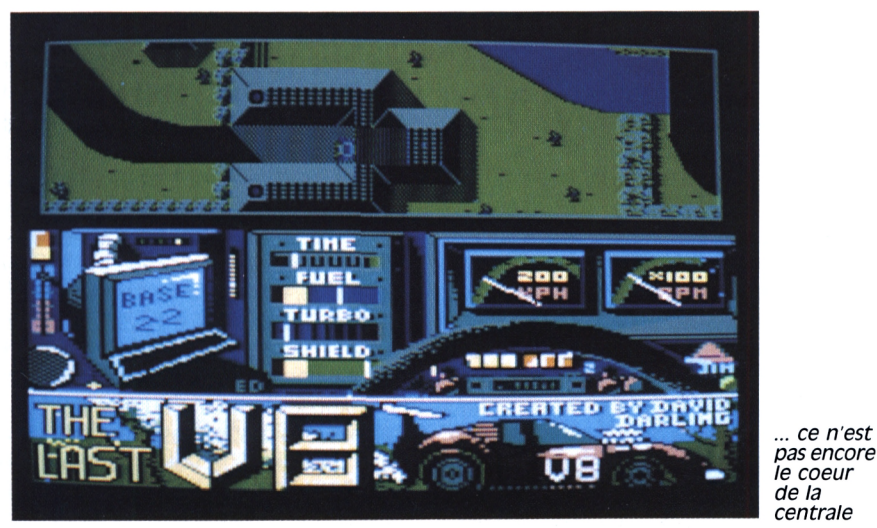

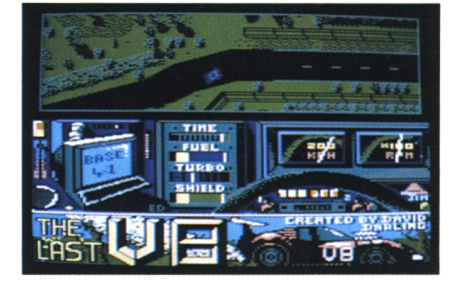

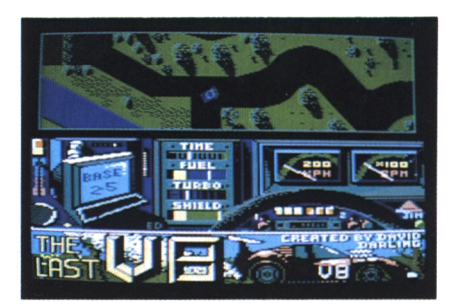

*Quelle voie choisir ?*

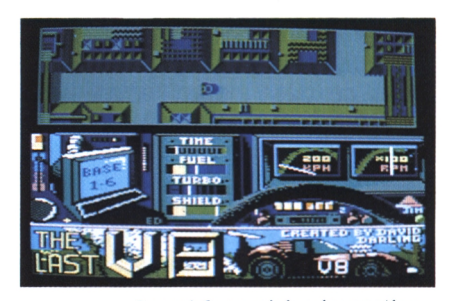

*Base 1-6, en pleine inspection...*

appuyez sur le bouton de feu (ou sur la barre d'espace du clavier), la voiture explose, appuyez une seconde fois... à vous de jouer.

Dans la partie supérieure de l'écran, le parcours à suivre. Dessous, un écran de contrôle vous indique le temps qu'il vous reste, votre niveau d'essence et le niveau de résistance de votre bouclier de protection (Shield). Enfin, un petit écran vous donne la distance qu'il reste à parcourir jusqu'au coeur de la centrale. Attention ! si les déplacements au joystick semblent au tout début d'une simplicité enfantine, vous verrez que votre véhicule ne répond pas aussi docilement à vos ordres que vous ne le pensiez. En fait, il faut se servir du manche en fonction de la position de votre véhicule dans l'espace. Si votre voiture avance de droite à gauche, il faut pousser le manche à droite pour accélérer, en arrière pour ralentir.

### **Le fou du volant**

La première partie du parcours se passe en extérieur, il ne faut vous fier

*... ce n'est*

### » MARIA PRODUCED A PROGRAM CA

qu'à l'indicateur de temps. Le moindre choc avec le décor vous sera fatal, donc prudence, ne roulez pas trop vite car n'oubliez pas que ce n'est qu'un véhicule expérimental et que sa direction flotte encore beaucoup ! Lorsque le temps est entièrement écoulé, votre voiture explose hi ! hi ! hi !. Et le plus amusant de l'histoire c'est que vous êtes obligé de recommencer le jeu depuis le début. C'est chouette non ? Mais vous verrez qu'après plusieurs essais infructueux, vous serez capable de faire ce premier tronçon les yeux fermés (disons sans exagérer, en fermant un oeil).

Après ce petit hors-d'oeuvre, vous pénétrez dans la base. Soyez très prudent à l'entrée et n'allez pas bêtement vous éclater sur un mur, sinon, gasp ! il faut tout recommencer. Changement de décor, ici pas de vert pâturage ou de jolis lacs. Du béton et des tuyaux pour dernière demeure c'est un peu triste non ? Alors gaffe. Le plus difficile reste à faire : trouver le coeur de la centrale et y pénétrer. A partir de ce moment, il vous faudra controler l'état de votre bouclier de protection. Ici une précision importante, la qualité de votre bouclier ne s'altère pas en fonction du temps passé dans la centrale mais seulement lorsque vous passez devant des zones de forte intensité radio-active. A ce moment-là, une petite tête de mort apparaît sur l'écran de contrôle. Pour vous aider, contrôlez votre distance par rapport à la base 0 sur ce même écran, mais n'oubliez pas que cette distance est calculée à vol d'oiseau ; ainsi si vous vous trouvez très près du coeur et que vous avez encore une boucle à effectuer, ne vous inquiétez pas si la distance indiquée augmente. Que les plus téméraires d'entre-vous arrêtent ici leur lecture pour passer directement aux travaux pratiques.

### **un chemin à emprunter**

Pour les autres, voici le chemin que vous devez emprunter : une fois dans la base, prenez à gauche à la première

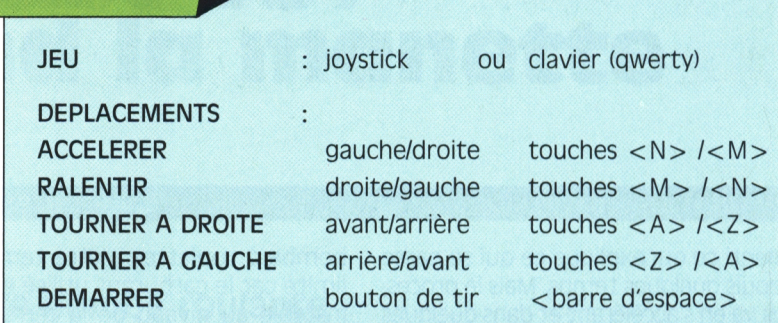

*Et toujours pas de réacteur en vue.*

*MEMENTO*

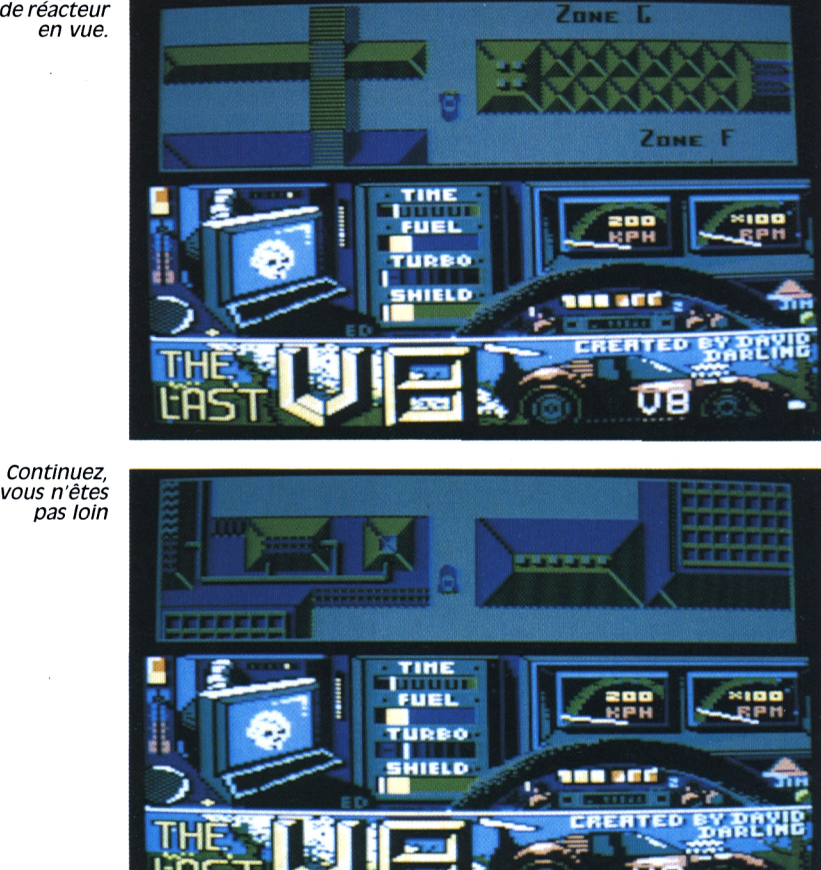

fouche, puis la première à droite (pas rapidement dans ces zones et moins comme sur la démo) encore à droite, attention à la chicane encore et toujours à droite vers la zone F, remontez plein nord : un p'tit coup de frein, un p'tit coup d'accélérateur, base 00, <sup>à</sup> droite ça y est, vous y êtes. L'écran vous indique "You made it". Vous l'avez fait ! Bravo, il ne vous reste plus qu'à rentrer chez vous et à téléphoner à l'infirmière. Je vous le dis tout de suite, sur le papier c'est très facile mais avec le joystick...

Enfin un petit truc qui va vous aider à faire durer votre bouclier de protection : comme je vous l'ai déjà mentionné, votre bouclier s'altère dans des zones très précises, plus vous passez

*22*

votre protection s'use, mais vous pouvez même éviter les premières radiations en vous plaçant dès l'entrée de la base sur le bord gauche de la route et faire quelques aller et retour avant les quatre petits carrés blancs situés sur le côté droit de la route. De même lorsque vous aurez repéré la seconde zone radio-active, vous pourrez répéter cette opération... Insondable mystère de la programmation. Ainsi vous pourrez faire une bonne partie du parcours sans vous exposer le moins du monde. Surtout, ne vous crispez pas sur votre joystick, il risquerait de vous rester entre les doigts. Allez les Prostinets, bonne route et ne roulez pas trop vite !

**酸酸性酸盐酸盐酸 C O U R R I I E R B D R D R D D R D D D R D D D R D D D R D D D R D D D D D D D D D D D D D D D D D D** 

# **Dis, monsieur, comment ça marche ?**

在这里的人们的人们的人们就是一个人的人们,我们也不能在这里的人们,我们也不能在这里的人们的人们,我们也不能在这里的人们的人们,我们也不能在这里的人们的人们,我们

### **Si vous avez des problèmes avec votre clavier, pour charger OCR ou si, bêtement vous avez effacé un fichier très important : ces colonnes sont faites pour vous.**

ES EN MERCHAN DE NAS EN MANGELIN EN EL COMPANYA DE L'ANCHE DE L'ANCHE DE L'ANCHE DE L'ANCHE DE L'ANCHE DE L'AN

*"A quoi servent les touches <TAB> et <COPY> du CPC ?"*

*Sylvie Massoumicontre - Enghien*

Il est vrai que la description de ces touches n'est pas explicite dans le manuel de l'utilisateur de notre belle machine. La touche <TAB>, appelée communément tabulation, n'est attribuée d'aucune fonction lors de la mise en service de l'ordinateur. Par contre, certains logiciels comme des traitements de texte redéfinissent cette touche et assurent ainsi la fonction de tabulation consistant à déplacer le curseur vers une colonne prédéfinie (par exemple, le curseur est situé colonne <sup>1</sup> et ensuite déplacé colonne 20).

La touche <COPY>, contrairement à la touche <TAB>, est une fonction qui rend bien des services lurs de la saisie de programmes. Cette touche permet la copie d'un ou plusieurs caractères situés dans notre fenêtre de travail. Pour cela, il faut simultanément appuyez sur la touche <SHIFT> et les flèches : ainsi apparaît un deuxième curseur qui peut être déplacé (maintenir la touche < SHIFT> enfoncée pendant le déplacement). Quand le deuxième curseur se trouve sur un caractère, appuyez sur la touche <COPY> pour vérifier que le caractère situé sous le deuxième curseur est copié à la place du premier (le premier curseur se déplaçant comme pour une saisie de programme). Il est alors aisé (avec un peu de doigté) de recopier des lignes se répétant plusieurs fois dans un programme.

"Je *possède un CPC 464 et un lecteur de disquette DDL J'ai essayé de faire tourner OCR Art Studio sur mon 464 mais, ô sort cruel, en vain, je ne peux* *rien faire <sup>I</sup> The question : est-il possible d'adapter OCP sur mon 464 ?"*

OCP Art Studio nécessite 128 ko de mémoire. Le 464 ayant une capacité de 64 ko, il faut une extension mémoire du type DK'Tronics 64 ko, afin d'utiliser ce logiciel qui reconnaît automatiquement cette extension. Il n'en n'est pas de même pour d'autres.

*"Grand maladroit de naissance,je vous demande s'il estpossible de récupérer des fichiers écrasés par la commande ùERA,"nomfich"?*

*Philippe Martinez - Bézier*

L'effaçage d'un fichier sur disquette cimal) correspond à l'octet de consiste tout simplement à faire un normalement utilisé sur CPC. consiste tout simplement à faire un

changement de zone (user in english). La zone dite d'effacement est la 229e. *Raymond míngales - Paris, 16ème* Or, la commande ùUSER,àA n'admet qu'un paramètre compris entre 0 et 15. Il faut donc tromper l'AmsDos en lui faisant croire que notre user vaut 229. Le programme de récupération est le suivant :

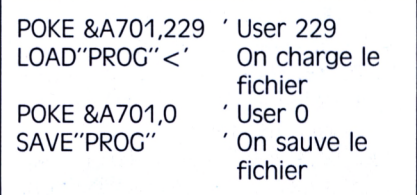

Il est à noter que 229 (&E5 en hexadé-<br>cimal) correspond à l'octet de format

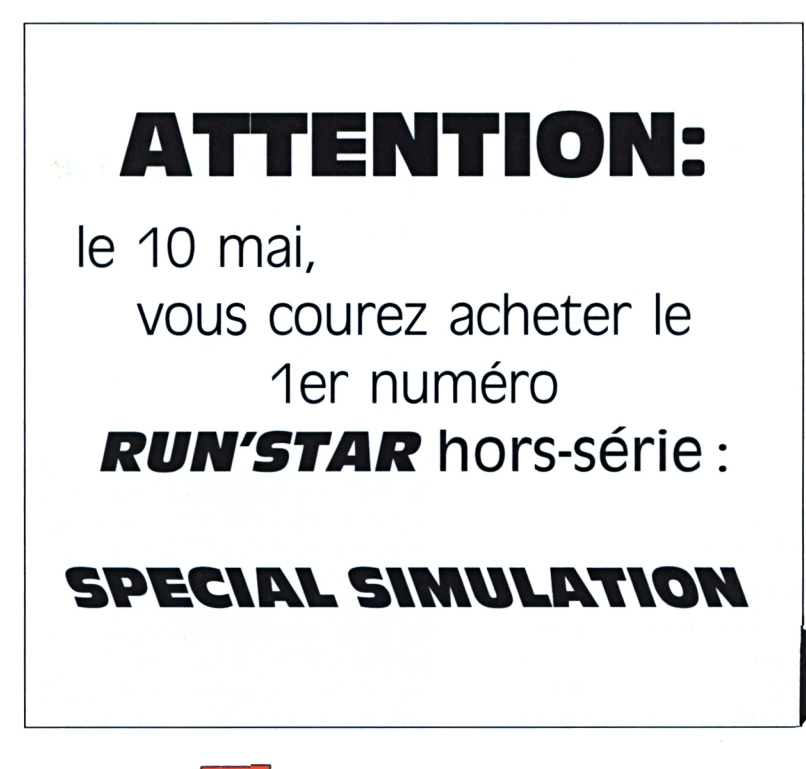

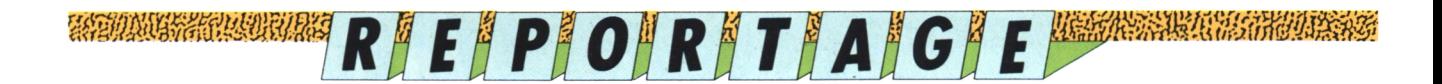

### **La géode: voyage au centre de la sphère**

**Perle scintillante de la Cité des Sciences et de l'industrie de la Vil lette, la Géode fêtera en mai prochain son succès sous le thème cinq ans, cinq millions de visiteurs, cinq programmes.**

**Cassiopé**

### E CONTRACTO DE EVANTAS CADO EL COMPANYA EL COMPANYA DE CONTRACTO DE ANY LA CONTRACTO EL CONTRACTO EL CONTRACTO<br>L'ALIMITATI DE L'ALIMITATI DE L'ALIMITATI DE LA CALIFICATURA DE L'ALIMITATI DE L'ALIMITATI DE L'ALIMITATI DE L

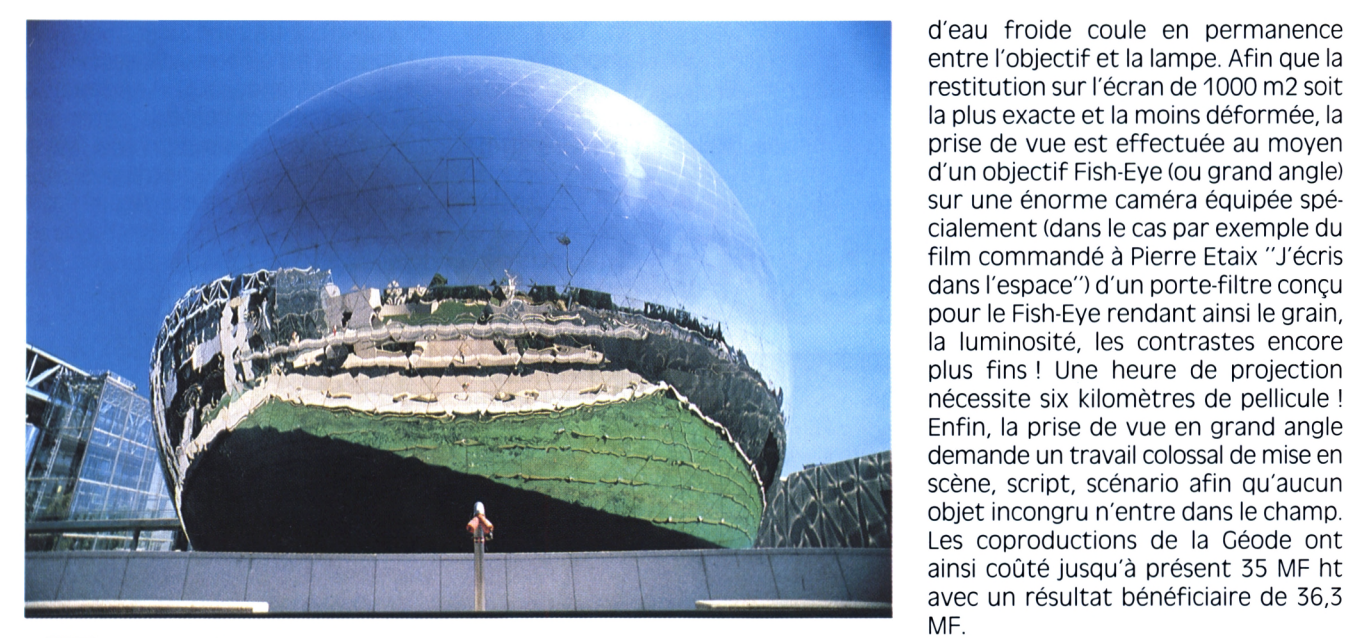

ttiré par les sciences, doué pour la technique, vous êtes un passionné de micro-informatique. Nous avons décidé ce moisci de vous faire pénétrer dans un lieu matographiques. réservé aux amoureux des "belles sciences" : la Géode, salle de cinéma exceptionnelle, située dans l'enceinte du parc de La Villette à Paris. Gette énorme boule scintillante, présentée comme une perle en avant-scène de la Gité des Sciences et de l'industrie, est reliée à la cité par un pont surplombant les douves et les jets d'eau.

### **un ensemble harmonieux et futuriste**

Trente six mètres de diamètre, six mille trois cent trente quatre triangles d'acier poli étroitement épousés constituent cette sphère de métal rutilånte. Mais que se passe-t-il dans cette Géode, qui est-elle ? G'est une entreprise à vocation culturelle, innovatrice **OÙ CUITUFE**<br>dans les nouvelles technologies ciné- **science et** 

### **Cinéma high-tech**

En effet, c'est la première salle au monde utilisant le procédé Omnimax, avec un film de 70 mm à 15 perforations. Ce film permet une projection sans déformation sur l'écran de 1000 m2 de la Géode avec un défilement excellent. Le film de 70 mm utilisé est trois fois plus grand que les 70 mm classiques avec un défilement horizontal de vingt-quatre images par seconde. Chaque image est aspirée sur la lentille de l'objectif unique du projecteur dont la lampe est de 15 000 Watt. La chaleur est telle que pour éviter l'échauffement excessif de la pellicule, un film

*24*

entre l'objectif et la lampe. Afin que la restitution sur l'écran de 1000 m2 soit la plus exacte et la moins déformée, la prise de vue est effectuée au moyen d'un objectif Fish-Eye (ou grand angle) sur une énorme caméra équipée spécialement (dans le cas par exemple du film commandé à Pierre Etaix "J'écris dans l'espace") d'un porte-filtre conçu pour le Fish-Eye rendant ainsi le grain, la luminosité, les contrastes encore plus fins ! Une heure de projection nécessite six kilomètres de pellicule ! Enfin, la prise de vue en grand angle demande un travail colossal de mise en scène, script, scénario afin qu'aucun objet incongru n'entre dans le champ. Les coproductions de la Géode ont ainsi coûté jusqu'à présent 35 MF ht avec un résultat bénéficiaire de 36,3 MF.

### $S$ cience et technique **SG confondGnt**

Gela vaut la peine. Dans cette salle où votre tête parcourt un angle de 180° pour suivre le film dans ses moindres détails, les 357 fauteuils s'étagent sur une pente de 35° environ ne laissant devant vous que l'image, et partout... le son. Fou.

Deux types de documents sont au programme actuellement. Tout d'abord ceux introduisant un contact direct avec la nature, tel "L'eau et les hommes" ou "Nés des étoiles" (l'explication de la formation de la chaîne de l'ADN) en trois dimensions ! Les avalanches de molécules arrivant à grande vitesse de face sont très impressionnantes et la salle réagit par ses cris de surprise et d'admiration.

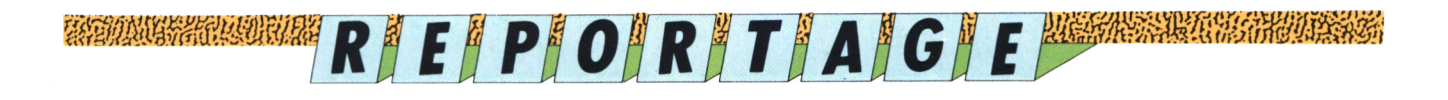

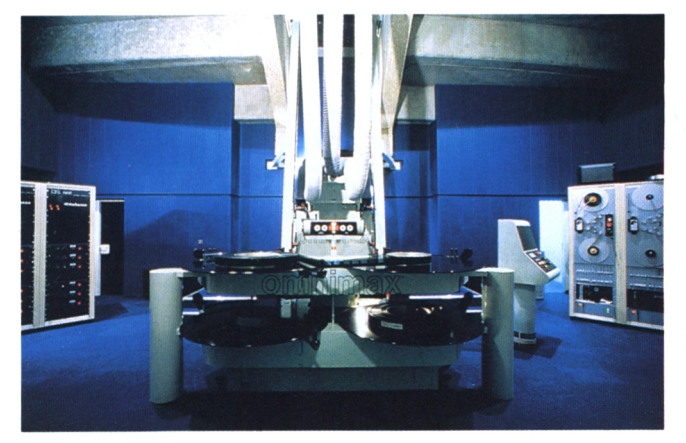

Le matériel Omnimax : un seul homme suffit à piloter du comme de la comme de voyage en montgolfière dans "entre ciel et terre". *cette énorme machine.*

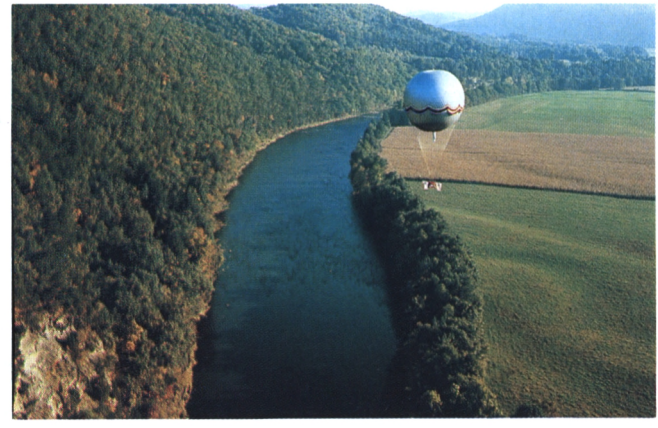

### TA GALAMA ANG PANGASILANG PANGANGAN ANG PANGANGAN ANG PANGANGAN ANG PANGANGAN ANG PANGANGAN ANG PANGANGANGAN A<br>Pangangang panganggan ang panggunan mang panganggunan ang panggunan ang panggunan manggunan na panggunan mangg

### **Baptême de i'air dans un Fauteuii**

Ensuite, viennent des films à caractère sportif et encore plus spectaculaire. C'est ainsi que j'ai pu admirer "Entre ciel et terre" retraçant l'histoire de l'homme avec sa folle idée de voler. Ces drôles de fous en montgolfière, deltaplane ou même en fusée. Les vues plongeantes au milieu des Rocheuses comme le vol sur le dos en Mirage sont réellement très saisissants ! La salle est d'ailleurs interdite aux enfants âgés de moins de trois ans.

Un troisième genre est annoncé, celui de la fiction, avec "Le premier Empereur" coproduit à l'européenne. Déjà les films présentés semblaient plus vrais que nature, la fiction dépasserat-elle la réalité ?

### **La Géode à l'heure de l'Europe**

La Géode a ainsi attiré en cinq ans cinq millions de visiteurs de France, d'Europe et d'ailleurs avec un coefficient de remplissage de 80 % en 1989 dont... 45 % sont nos amis de province. 20 % d'entre eux sont même revenus plusieurs fois. Il n'y a pas que les Champs Elysées... Cet engouement a ainsi provoqué plusieurs réactions et projets. A l'occasion de son cinquième anniversaire, les 5 et 6 mai 1990, devrait être annoncée la prise de participation officielle sur deux sites en France pour la création d'autres Géode, dont le nom est déposé. L'entreprise SEM-Géode devrait constituer dans les cinq ans un réseau de cinq salles au confort, à la qualité et à la variété des programmes identiques au modèle initial avec la volonté de coproduire plus souvent

des films européens. La Géode a d'ailleurs créé le 17 janvier 1989 Euromax, association regroupant l'ensemble des professionnels du cinéma liés au 70 mm en quinze perforations.

### **Tout un programme**

Vous pouvez admirer les deux films suivants jusqu'au 29 mai 1990 à la Géode de la Villette : "Entre ciel et Terre", d'une durée de quarante minutes, film de 1976 réalisé dans le cadre du bicentenaire des Etats-Unis et "Nés des étoiles", film un peu plus récent de 1984, durée onze minutes, le seul film en relief au monde en 70 mm (15 perforations) : du 30 mai au 3 septembre 1990 "Extrêmes limites", 1989, durée trente-huit minutes, où les limites du

*Les spectateurs munis de lunettes 5D pour apprécier "Nés des étoiles".*

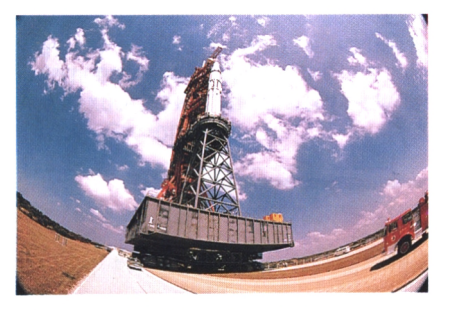

*une vision à 180° : extraordinaire, non ?*

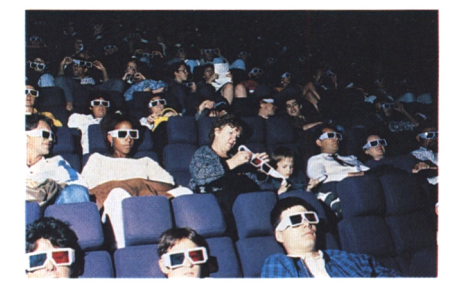

corps humain sont évaluées à travers la danse, l'escalade et le ski. Ce film a été primé lors du dernier festival de la Géode. Avec la Géode, le message initial de la Villette est passé: donner le goût de la curiosité scientifique, intéresser en amusant, surprendre. Tels sont les intérêts immédiats, suscités par le biais de ce cinéma hors du commun. Mais si au début cette grosse boule semble une fin en soi, elle devient de plus en plus le phare de l'ensemble du projet de la Cité des Sciences. Nous vous parlerons un jour des "classses Villette" et des "bases scientiques" liées à la micro. Il suffit de passer le pont...

### **La Géode participe à...**

Un simulateur de vol, de course, de vol spatial, de moto-cross s'installera en bordure du canal Saint-Denis début 1991. Soixante personnes vivront pendant cinq minutes dans une cabine imprimée de mouvements multi-directionnels en ressentant l'action d'un film projeté.

### **Guide pratique**

La Géode est ouverte du mardi au dimanche de 10h à 21 hinclus. Un film est projeté toutes les heures. Le plein tarif est de 45E, pour les groupes : 35 E et les scolaires : 25F. Réservation individuelle par 3615 code Villette ou aux caisses (jusquà huit semaines à l'avance). Réservation de groupe au (1) 40 05 12 12 et par minitel. Accès par le métro Porte de la Villette, bus (PC, 251, 152 et 150), ou parking. Pour tout renseignement : (1) 46 42 13 13.

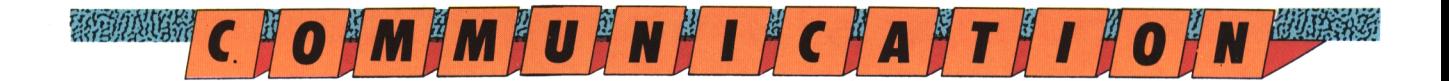

## **Télématique : Le bonheur au bout du fil**

a management and developed the contract of the contract of the contract of the contract of the contract of the

### **Avec un téléphone et un minitel on a accès en faisant le 3615 à toutes sortes de services télématiques utiles, voici en deux pages comment la télématique peut vous simplifier la vie.**

### **Christian Roux**

### A A MARINA DE LOS DE LA REGIO DE LA REGIO DE LA REGIO DE LA REGIO DE LA REGIO DE LA REGIO DE LA REGIO DE LA RE<br>LA CONSULTA LA REGIO DE LA REGIO DE LA REGIO DE LA REGIO DE LA REGIO DE LA REGIO DE LA REGIO DE LA REGIO DE LA

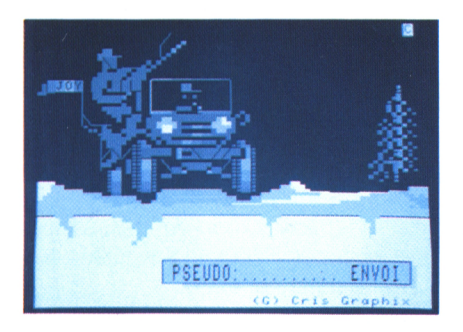

**transference** de la télématique commence par un bout de fil. Non<br>pas à la patte, mais simplement<br>un câble reliant deux ordinateurs per-<br>mettant de transférer des données

### **Transmission en série**

Petite devinette. Qu'est-ce qui se trouve dans chaque foyer, dispose d'un petit clavier, de deux câbles reliés à un réseau et qui sonne toujours au moment inopportun ? Mais c'est bien sûr, le téléphone !!! Ajoutez à ce système un terminal (un minitel par exemple) et un serveur (36-15 code MAMIE) comportant un programme de gestion de données et de communications et vous obtenez un réseau télématique élémentaire. Ne vous inquiétez pas, le but de cet article n'est pas de vous dispenser un enseignement

théorique rébarbatif ni de vous expliquer comment relier votre bon vieux CPC à ce système (chaque serveur possède son propre mode d'emploi), mais plutôt de vous sensibiliser aux ressources offertes par un tel outil.

### **A votre service**

La première utilisation offerte par la majorité des serveurs sont les B.A.L. où histoire de la télématique com- boîtes aux lettres. Il s'agit ni plus ni Nous arrivons à la partie récréative de mence par un bout de fil. Non s moins d'une sorte de panneau d'affi- ses réseaux ; le jeu qui remporte la ìble reliant deux ordinateurs per- répondre à de petites annonces et lan- effet, ce style de programme est prémettant de transférer des données  $\;$  cer bien d'autres messages à condition  $\;$  sent sur tous les serveurs avec à la clef binaires entre eux. Ce système suffit a de connaître le pseudo de votre inter-a des cadeaux allant du simple baladeur pour communiquer à faible distance locuteur pour garantir une certaine stéréo au super cadeau surprise. Le au sein d'une entreprise (les réseaux) ; aintimité à la liaison. Dans le même principe du Quizz est simple. Le pro ordre d'idée, vous trouverez sur les serveurs mis en place par bon nombre l'opération se complique ! Il suffit en a de confrères de la presse informatique au de micro et incrémente votre capifait de deux câbles, d'un fil transmet- avoir encadré) des B.A.L. réservées aux a tal point en cas de bonne réponse. Les teur et d'un récepteur pour établir une trucs, astuces et solutions concernant meilleurs scores sont alors conservés communication où les données circu- les logiciels. Seule différence, les don- pour la journée ou la semaine (selon les leront bit par bit (interfaçage en série), prées ne sont plus classées par pseu-pserveurs) et les prix attribués. Concerdonyme mais par titre de jeux. mence par un bout de fil. Non moins d'une sorte de panneau d'affi- ces réseaux ; le jeu qui remporte la pas à la patte, mais simplement chage où vous pourrez passer et palme est sans conteste le Quizz. En le reliant deux o cependant, lorsque des centaines de ordre d'idée, vous trouverez sur les gramme vous propose une série de<br>kilomètres séparent les deux appareils, serveurs mis en place par bon nombre questions traitant de culture générale kilomètres séparent les deux appareils, serveurs mis en place par bon nombre questions traitant de culture générale<br>l'opération se complique ! Il suffit en de confrères de la presse informatique ou de micro et incrémente v

### **Rencontre du troisième bit**

Le troisième service offert se révèle d'un tout autre intérêt. Certains serveurs les dénomment dialogues en direct, d'autres forum ou tribunes. Le résultat reste néanmoins identique et permet comme vous l'aurez deviné d'entretenir une relation instantanée avec les autres utilisateurs connectés. Cependant, il existe une nuance dans les différents serveurs entre une discussion libre sur des sujets aussi variés que la pluie et le beau temps ou le phénomène ignoble du piratage, et un débat orienté autour d'axes précis (comme sur le 3615 code TILT). Pour consulter ses services et afin de ménager vos finances, évitez les heures creuses de la journée où vous auriez peu de chance de trouver des correspondants.

### **Quizz à gogo**

nant les autres jeux proposés, ce n'est vraiment pas le paradis !

### **Le téléchargement**

Pour le moment, les divers services que nous vous avons présentés se contentent de remplir un rôle de médiateur auprès des utilisateurs sans vraiment aborder n'y utiliser les possibilités offertes par l'outil télématique. Ce système permet en effet, via son câble de connexion, le transfert de fichiers de programmation (routines en langage Assembleur, Basic... etc.), des pages graphiques ou toute autre sorte de données transmissibles. Cette solution, pour reprendre le jargon téléma-

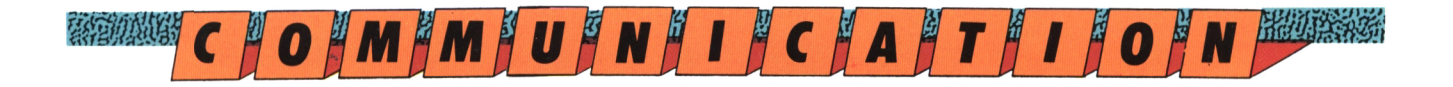

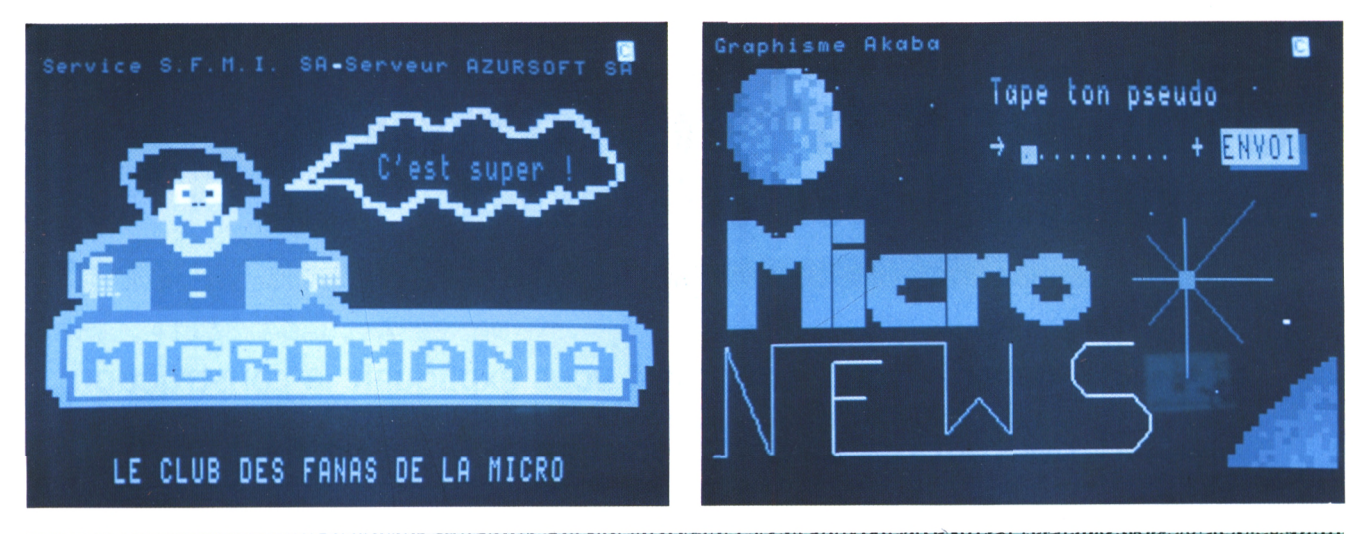

a kanalisi ya kusinga kwa matu wa kusinga wa kusinga wa kusinga wa kusinga katika wa kusinga katika katika kat

tique d'usage, se nomme le téléchargement. Ainsi, depuis plus d'un an, certains serveurs proposent en "libreservice" des logiciels (et non des moindres) et des démonstrations. Un hit ne vous reviendra alors plus qu'au prix d'une simple communication téléphonique (compter un franc par minute). Encore une fois, nous vous recommandons de bien choisir vos heures.

### **Tendances actuelles**

Les premiers serveurs pouvant être utiles aux possesseurs de micro et plus entrejoindre les serveurs ou joindre les particulièrement utiles aux possésseurs de CPC ont tout d'abord été le fruit de sociétés de presse. Puis, au cours des derniers mois, deux tendances tendent à rompre cette monotonie. En premier lieu, nous trouvons une importante société de distribution (Micromania) qui propose son propre service télématique. En une simple opération vous pourrez désormais effectuer tous vos achats micro en restant assis sur votre fauteuil. La seconde tendance concerne deux maisons d'édition qui ne désirent pas rester à la traîne, Microïds et Loriciel, pour les personnes qui veulent tout savoir sur les futurs produits et entretenir un contact privilégié avec ceux qui font l'actualité de nos micros.

### **Bilan**

Mesdames et Messieurs, la visite touche à sa fin. N'oubliez pas le pigiste ! En fait de bilan, nous pouvons constater que la télématique à l'aube de la grande ouverture sur l'Europe n'en est encore qu'à ses premiers balbutiements. N'oublions cependant pas que notre beau pays reste l'un des principaux leaders dans ce domaine en pleine expansion. Les années à venir devraient permettre d'accroître les capacités des machines (nouveaux minitel avec de meilleures résolutions et une augmentation des vitesses de transmission) pour le plaisir des professionnels et des particuliers. Mais pour obtenir pleine satisfaction, un dernier obstacle devra être franchi ; un coût de connexion qui reste excessif ! En attendant que les responsables trouvent des solutions, il vous appartiendra d'effectuer votre propre choix deux bouts à la fin du mois <sup>I</sup>

### **Les serveurs**

### **36-15 code AMSTRAD :**

Le principal serveur dédié aux ordinateurs dé la gamme CPC dirigé par Amstrad France et la rédaction d'Amstrad 100%. Vous y trouverez de nombreux logiciels en téléchargement : Bubble Bobble, Robocop, Platoon, Cryzor... etc.

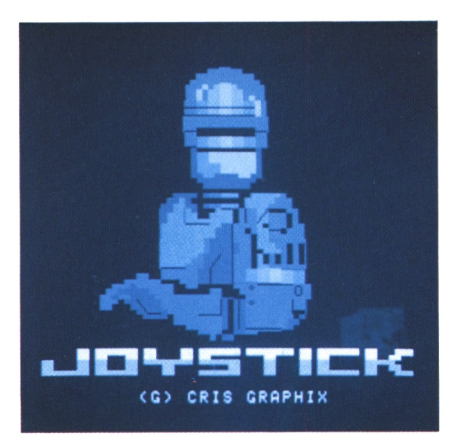

#### **36-15 code JESSIE :**

Le serveur de Jeux & Stratégie comblera les amateurs de jeux intelligents.

### **36-15 code JOYSTICK :**

Le rendez-vous des bidouilleurs. L'un des plus "bon-vivant" de tous les serveurs.

### **36-15 code LORI :**

Le chaton de Loriciel et le minitel font bon ménage. Des infos, des news et de nombreux logiciels en cadeau.

### **36-15 code microïds :**

Pour tout savoir sur ce serveur, reportez-vous au portrait de cette société (page 4).

### **36-15 code MICROMAC :**

Depuis la disparition de l'excellent Amstrad-Magazine, d'AmMag et l'alternative Micromag, le magazine se cherche, un peu à l'image de son serveur. Patience...

### **36-15 code MICROMANIA :**

L'unique serveur géré par une société de distribution. A vous les joies de la vente par correspondance. Ce serveur possède également une vaste bibliothèque de logiciels en téléchargement; Arkanoïd, Barbarian, Green Beret, Cauldron <sup>I</sup> et 11... etc.

### **36-15 code MICRONEWS :**

Depuis le 1er janvier 1990, Micronews offre à ses lecteurs un serveur télématique très symphatique. A consulter rapidement !

### **36-15 code TILT :**

L'un des plus anciens magazines dédié aux ordinateurs familiaux. Le serveur manque un peu de vigueur mais regorge de bonnes idées.

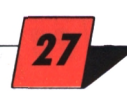

### **Programmer en assembleur: comment transformer les plans en listing**

укай Министратурга и предлагается в советственности и против последните началето против странется представляет<br>В последните в советственности по поставляет на последните в советских против последников и под советственнос

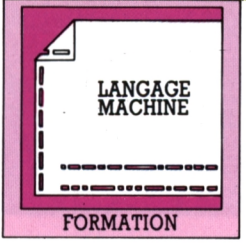

**AU COEUR DU LANÇAGE**

**Souvenez-vous : Log'Star 4 vous expliquait la construction d'un plan principal, Log'Star 5 la structure des routines de détail, voici enfin le listing final.**

**Yves Braneyre**

**I**<br> **I** plan en listing. Lorsque les plans ont été<br>
correctement travaillés, peu importe le<br>
angage employé. Assembleur ou bien Basic, le<br>
résultat sera identique Pour vous en convain<sup>l</sup> ne reste plus qu'à transformer chaque plan en listing. Lorsque les plans ont été correctement travaillés, peu importe le résultat sera identique. Pour vous en convaincre, notre routine a été écrite dans les deux langages à partir des mêmes plans. Le résultat est exactement pareil. Le langage machine est incomparablement plus rapide et plus compact. 680 octets pour le langage machine, environ 5000 pour le Basic. Le listing Assembleur ne nécessite pas d'explications, celles-ci étant contenues dans les plans. Les notations lettreschiffres du plan (dans un rond) correspondent aux étiquettes du listing Assembleur. Un programme Basic de démo permet de tester la routine. C'est ce même programme, qui, réalisé en langage machine, permettra l'utilisation, soit à partir du Basic (sous forme de RSX par exemple), soit à partir d'un autre programme.

Vous avez pu constater que dans la numérotation des sous-programmes, il manque les numéros 2 et 3. Ceux-ci sont réservés pour les transferts de paramètres en cas d'appel par le Basic, ce qui n'est pas de notre propos aujourd'hui.

### **Règles à respecter**

Le respect de quelques règles simples et élémentaires permet la réalisation de programmes en langage machine presque aussi facilement qu'en Basic. En rappel voici ces règles : — établir un plan général,

— découper en autant de sous-programmes que de tâches à effectuer.

Suivez bien notre listing, retapez-le avec soin. Nous espérons avoir réussi à vous intéresser à ce langage aussi puissant que rapide.

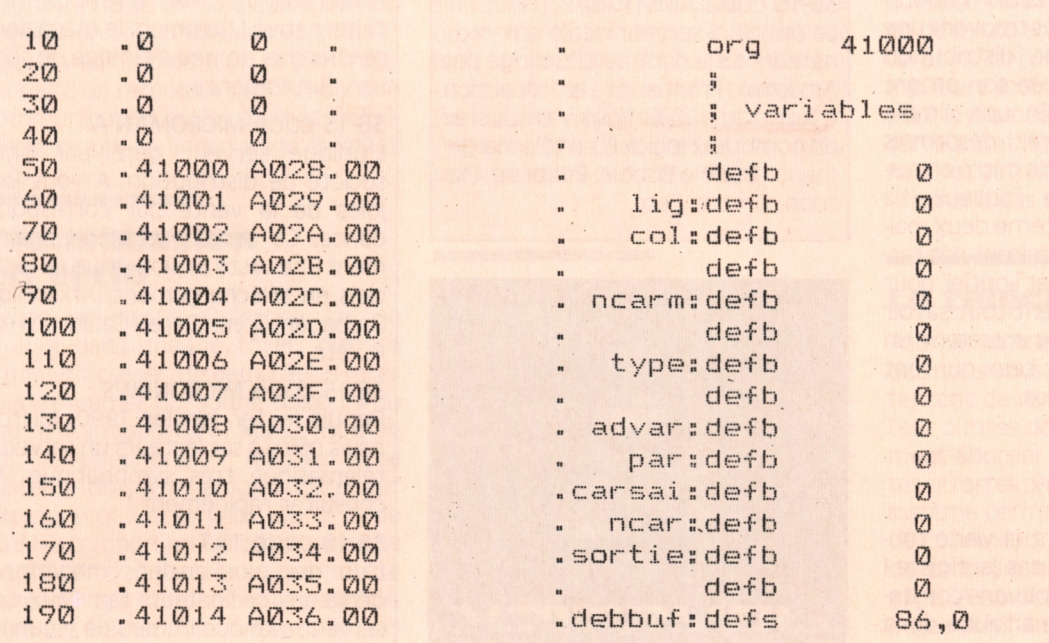

 $200 - 0$  0 .0 0 :<br>
.0 0 :<br>
.0 0 :<br>
.41100 A08C.00 : isp 1. programme d'entree<br>
.41120 A0A0.CD B3 A0 : call vidbuf<br>
.41123 A0A3.CD C3 A0 : call chabuf<br>
.41123 A0A3.CD C3 A0 : call chabuf<br>
.41126 A0A6.CD ED A0 : call affbuf<br>
.41126 A0A  $\frac{1}{3}$  $210$  $220 230 240$  $250 260$  $270$ .41133 A0AD.2A 29 A0 . 1d 280 .41136 A0B0.C3 05 A1  $290$ jp boucle  $300.0$   $\alpha$ .  $\frac{a}{2}$  $310.0$  $\overline{Q}$ ;sp 4. vide buffer  $320.00$  $\frac{1}{4}$ 330. .41139 A0B3.DD 21 36 A0.vidbuf:1d ix, debbuf 41143 A0B7.06 50 (1)<br>41145 A0B9.3E 00 (1) 340  $b,80$ 350  $.41143$  A089.35 00<br>
.41147 A088.DD 77 00 : c1:1d (ix+0),a<br>
.41150 A086.DD 23 : inc ix<br>
.41152 A0C0.10 F9 : djnz c1  $a, \emptyset$ 360 370 380  $\frac{390}{400}$  . 41154 A0C2.C9 . ret  $\frac{1}{2}$  $410.0$ Ø jsp 5. charge buffer avec chaine  $\begin{array}{c|c} \cdot & \circ & \circ \\ \cdot & \circ & \circ \end{array}$  $420$  $430$  .  $41155$  A0C3. FD 2A 30 A0. chabuf: 1d iy, (advar) 440 .41159 A0C7.3A 33 A0 . 1d a, (ncar) 450 .41163 A0CA, 453 He . 1d c, a<br>
470 .41163 A0CA, 45<br>
470 .41163 A0CB. DD 21 36 A0. 1d ix, debbut<br>
500 .41167 A0CF. 16 00<br>
41167 A0CF. 16 00<br>
520 .41175 A0D1. 34, 2C A0 . 1d a, 0<br>
520 .41175 A0D1. 34<br>
470 .41175 A0D1. 4 450 .41162 A0CA.4F  $1d$  $C, a$  $a, (ncarm)$ .41196 AØEC.C9 650 ret 660  $\ddot{a}$ 67Ø ; sp 6. affiche contenu du buffer 680  $\frac{1}{2}$ .41197 A0ED.DD 21 36 A0. at tout:10<br>
.41201 A0F1.2A 29 A0<br>
.41204 A0F4.3A 33 A0<br>
.41207 A0F7.47<br>
.41207 A0F9.04<br>
.41209 A0F9.DD 7E 00<br>
.41212 A0FC.CD C6 A2<br>
.41215 A0FF.DD 23<br>
.41215 A0FF.DD 23<br>
.41215 A0FF.DD 23<br>
.41215 .41197 A0ED.DD 21 36 A0.affbuf:1d 690  $700$  $710$  $720$  $730$  $740$ 750  $760$  $.41217 A101.24$  $770$ . inc  $h$ .41218 A102.10 F5 780  $d$ *jnz*  $z1$ 

※※※※※※※※※※※※※※※※※※※※※※※※※※※※※※※(1)E)C / H / N / I / Q / U / E 233203339

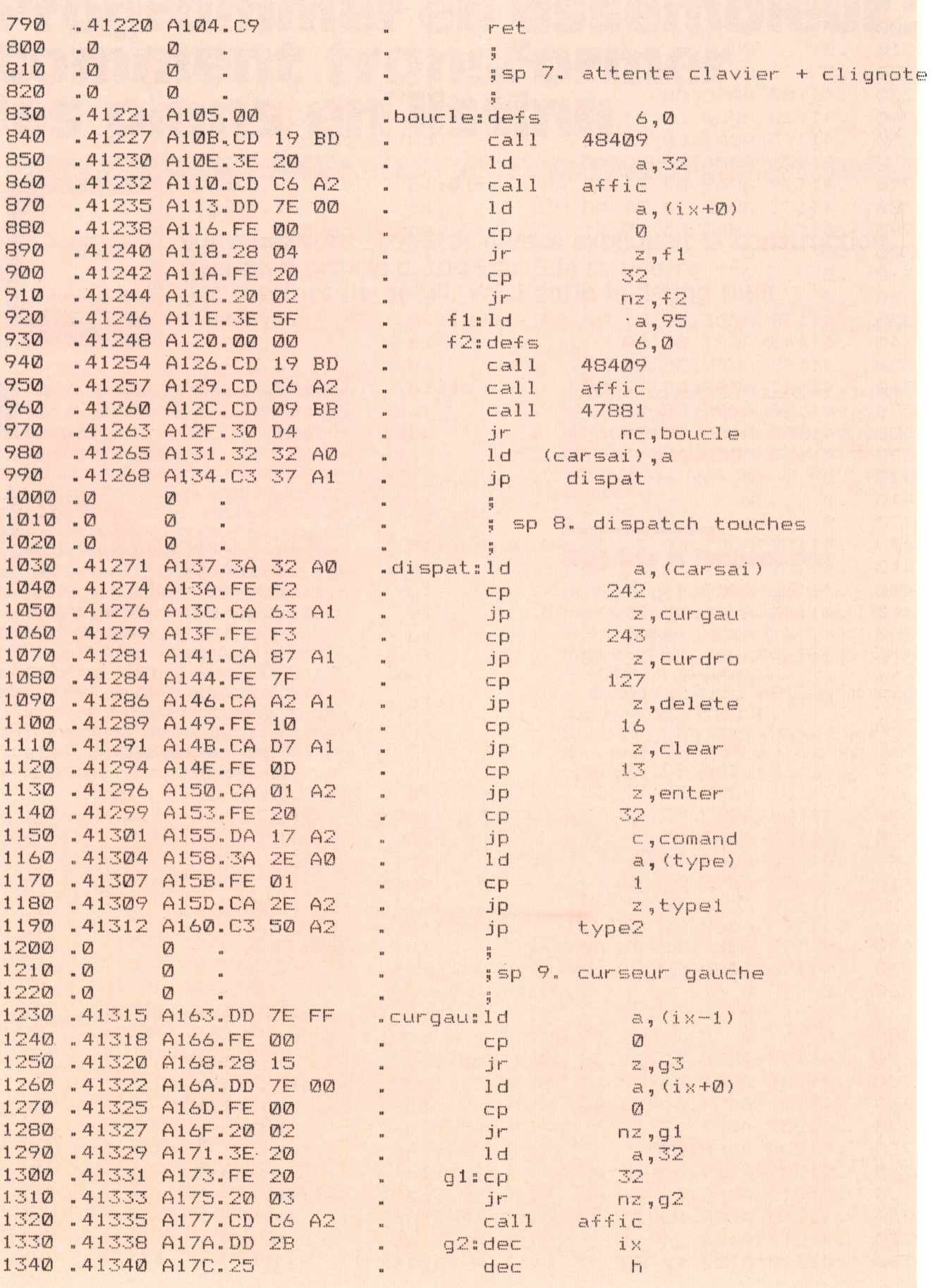

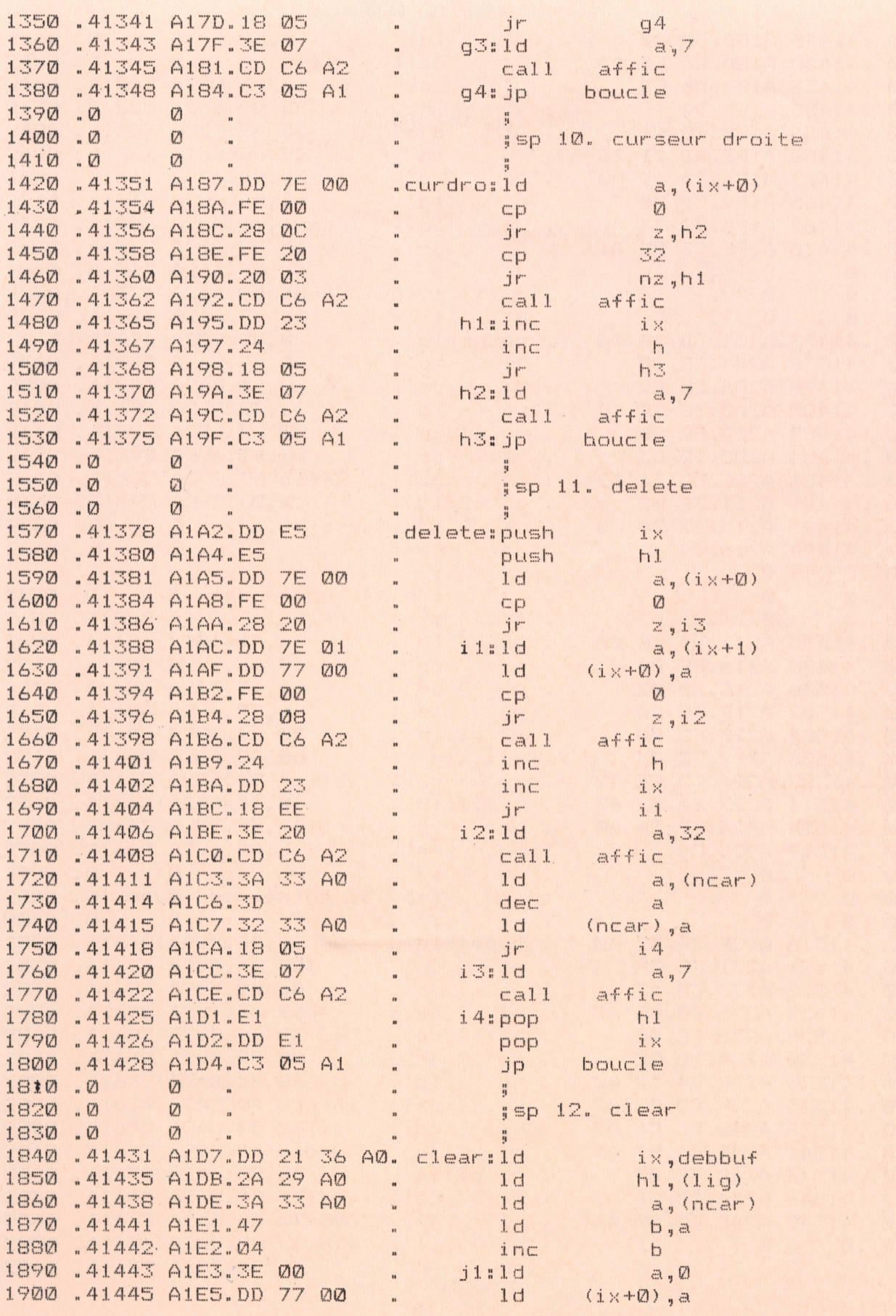

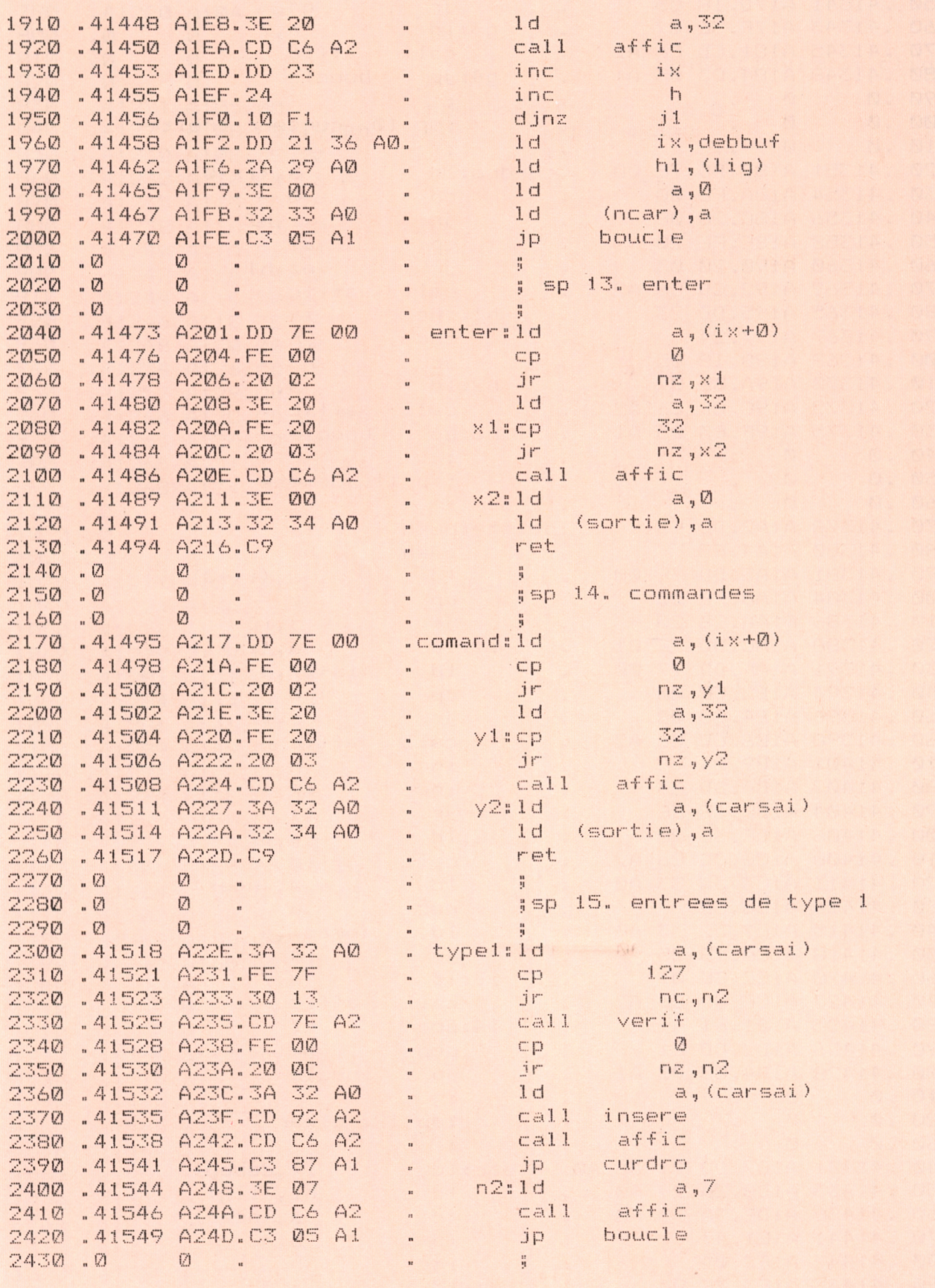

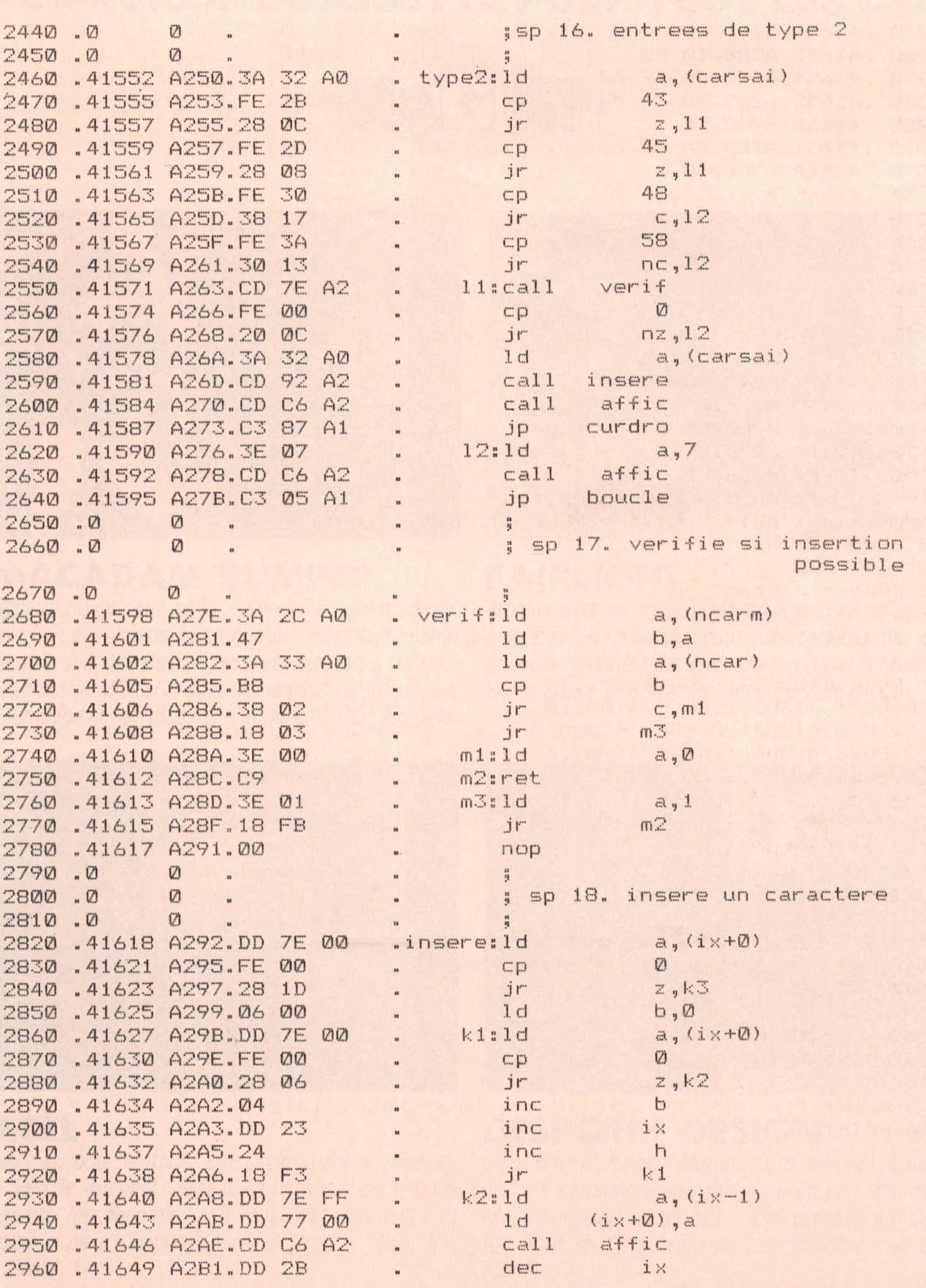

# **DANS RV RV STAR LE** *MAGAZINE-CASSETTE* **POUR TOUS LES CPC.**

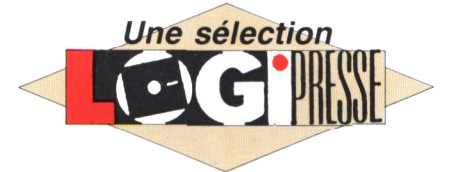

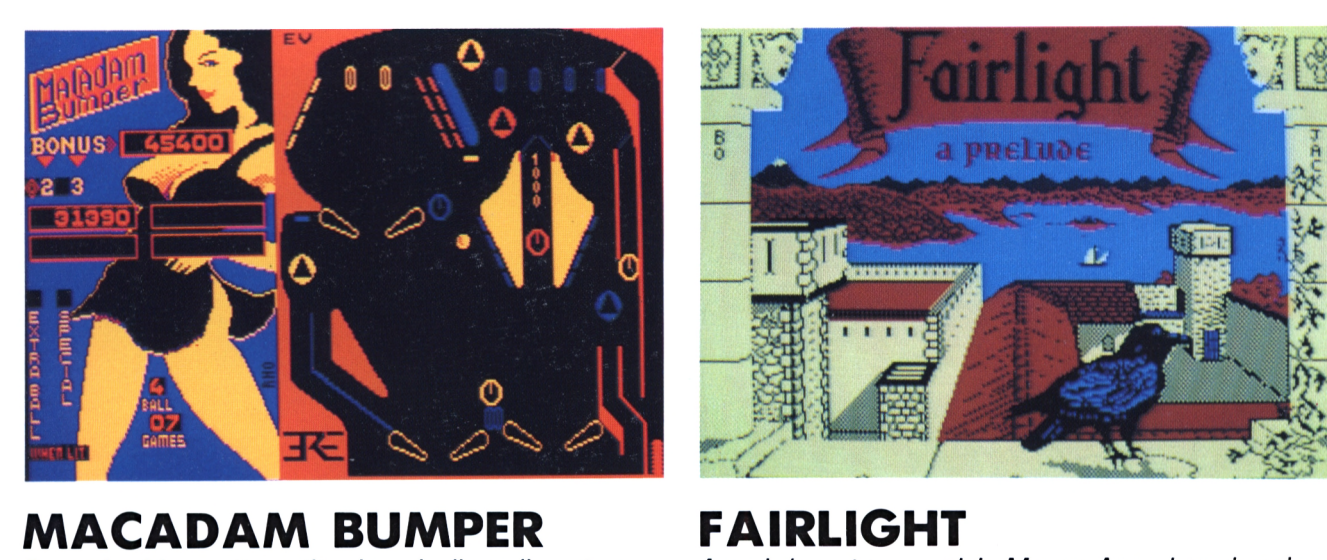

*de voir son décolleté et les petits japonais de relu- toujours, regardez par exemple (au hasard) Martine,* quer ses jambes. Ce sont les réalités de la censure *internationale en matière d'importation de logiciels.*

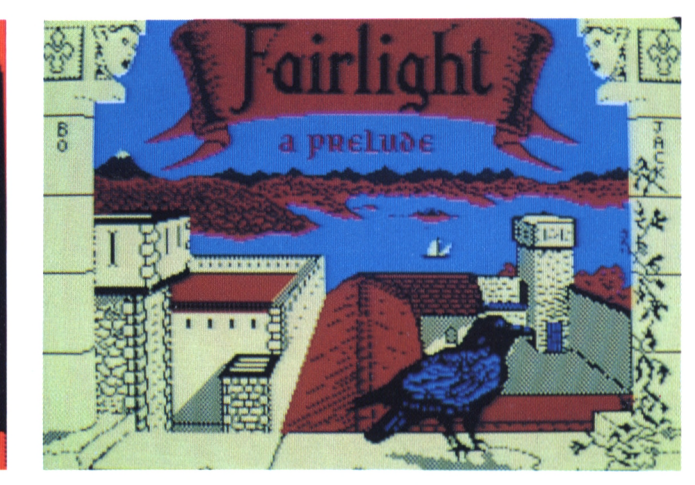

Regardez bien cette petite demoiselle : elle est sexy, Arcade/aventure en plein Moyen-Age : bon, je sais ce<br>non ? Et bien les petits américains n'ont pas le droit n'est pas bien nouveau comme thème. Mais celà plait non ? Et bien les petits américains n'ont pas le droit à n'est pas bien nouveau comme thème. Mais celà plait<br>de voir son décolleté et les petits japonais de relu- toujours, regardez par exemple (au hasard) Martine.

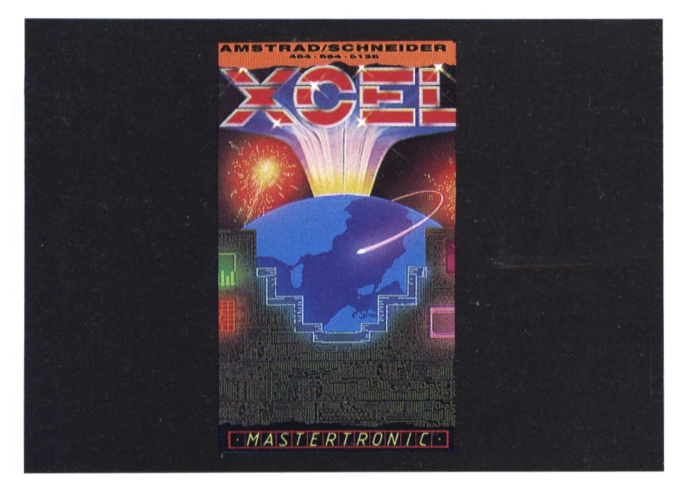

### **XCEL**

**/l/ofs** *là, pour Martine, c'est carrément la passion.* A bord de son petit vaisseau de l'espace, elle te nous ce qu'il est intéressant. Peut-être un peu trop diffi-<br>agresse les ennemis ... il faut voir comment ! Et cile. Ce qui expliquerait celà ... Une aventure à la Crafcomme dans l'hyper-espace, il y en a plein, elle ton, to.<br>s'éclate l'anné d'ans l'hyper-espace, il y en a plein, elle ton, to. *s'éclate ! robots.*

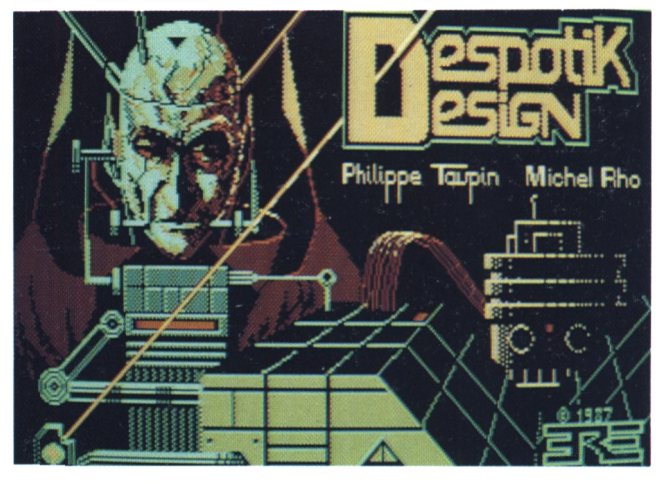

### **DESPOTIK DESIGN**

*Celui-là ne plait pas à Martine... et pourtant, qu'est*cile. Ce qui expliquerait celà ... Une aventure à la Craf-<br>ton, tout en 3D, contre un sale aventurier et des

*DEMANDEZ-LE CHEZ TOUS LES MARCHANDS DE JOURNAUX !*

### LE MAGAZINE-CASSETTE POUR TOUS LES CPC.

### le prêt-à-jour de l'informatique vous présente sa collection

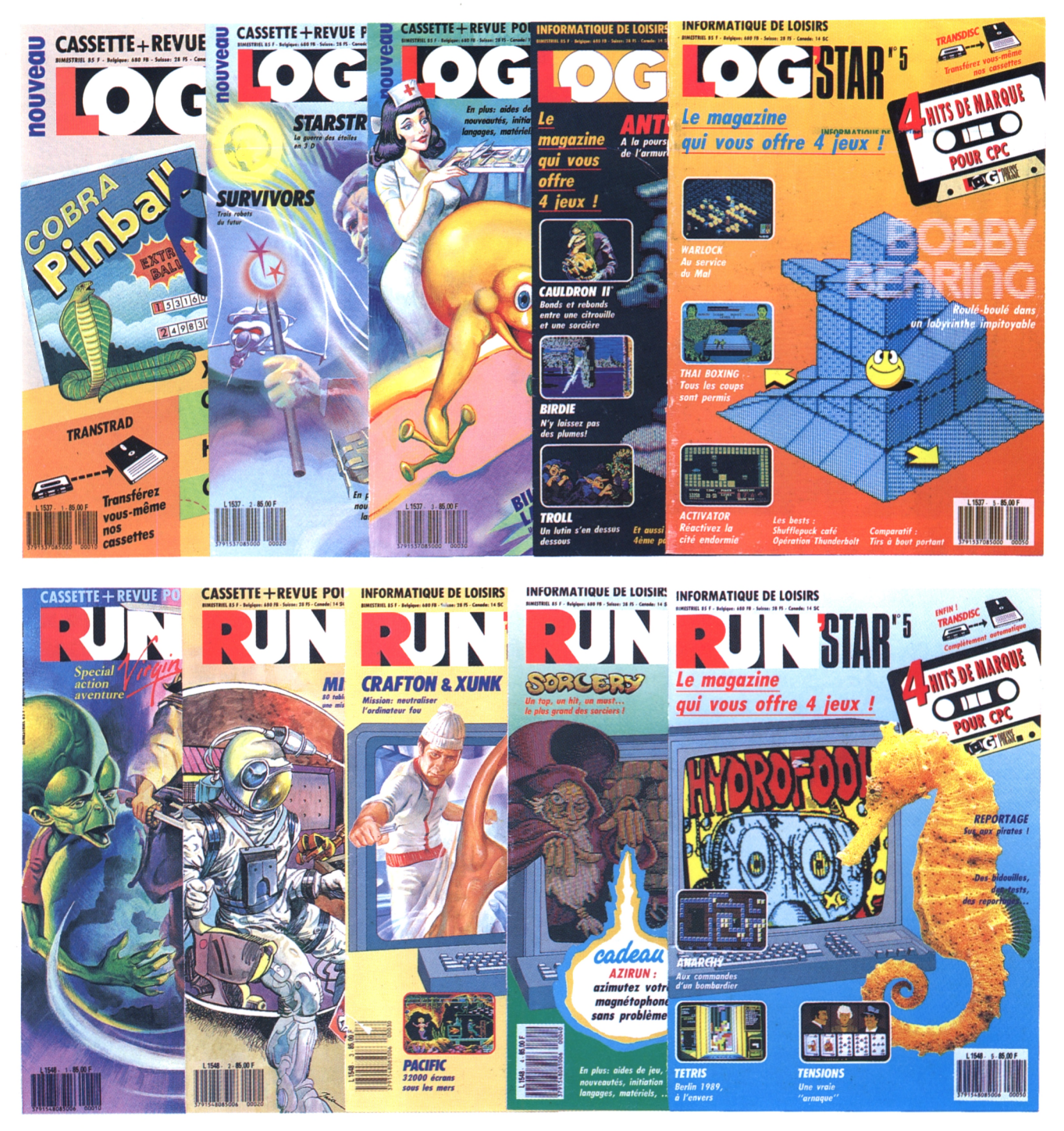

### Il vous manque un numéro? N'hésitez-pas: 45 63 23 47 Nous sommes là pour prendre votre comande.

Et n'oubliez-pas : le 15 avril courez acheter RUN'STAR N° 6